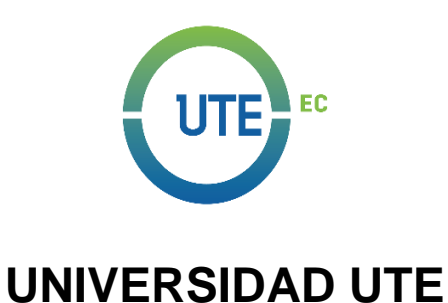

## **FACULTAD DE CIENCIAS DE LA INGENIERÍA E INDUSTRIAS CARRERA DE INGENIERÍA MECATRONICA**

## **AUTOMATIZACIÓN DE UNA CAMINADORA PARA NIÑOS CON DISCAPACIDAD FÍSICA E INTELECTUAL**

## **TRABAJO PREVIO A LA OBTENCIÓN DEL TÍTULO DE INGENIERO EN MECATRONICA**

**RICHARD DAVID AGUAS CABRERA**

**DIRECTOR: ING. GUILLERMO MOSQUERA**

**Quito, Noviembre 2018**

© Universidad UTE 2018.

Reservados todos los derechos de reproducción

# **FORMULARIO DE REGISTRO BIBLIOGRÁFICO PROYECTO DE TITULACIÓN**

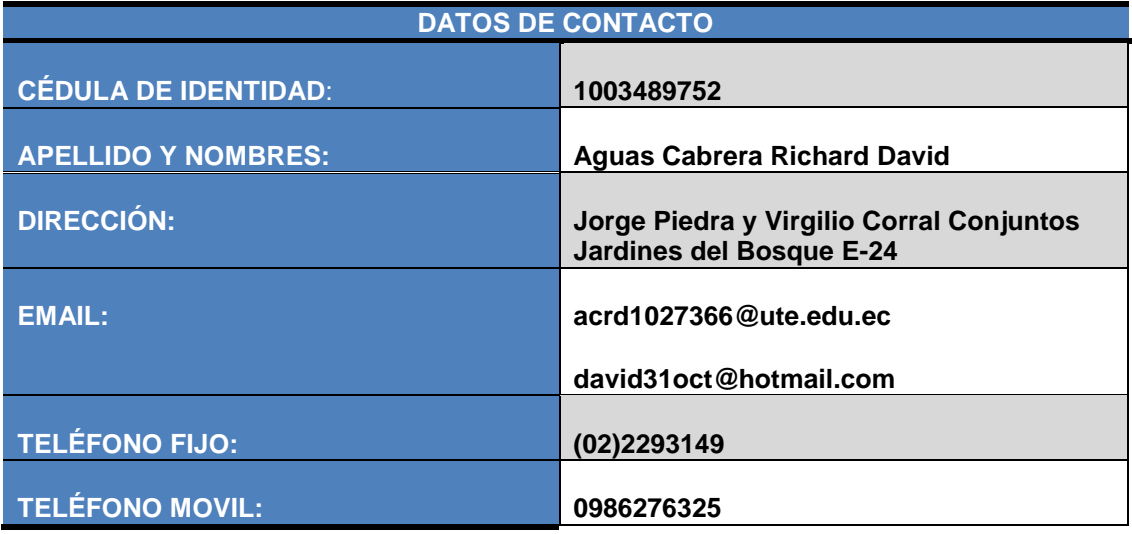

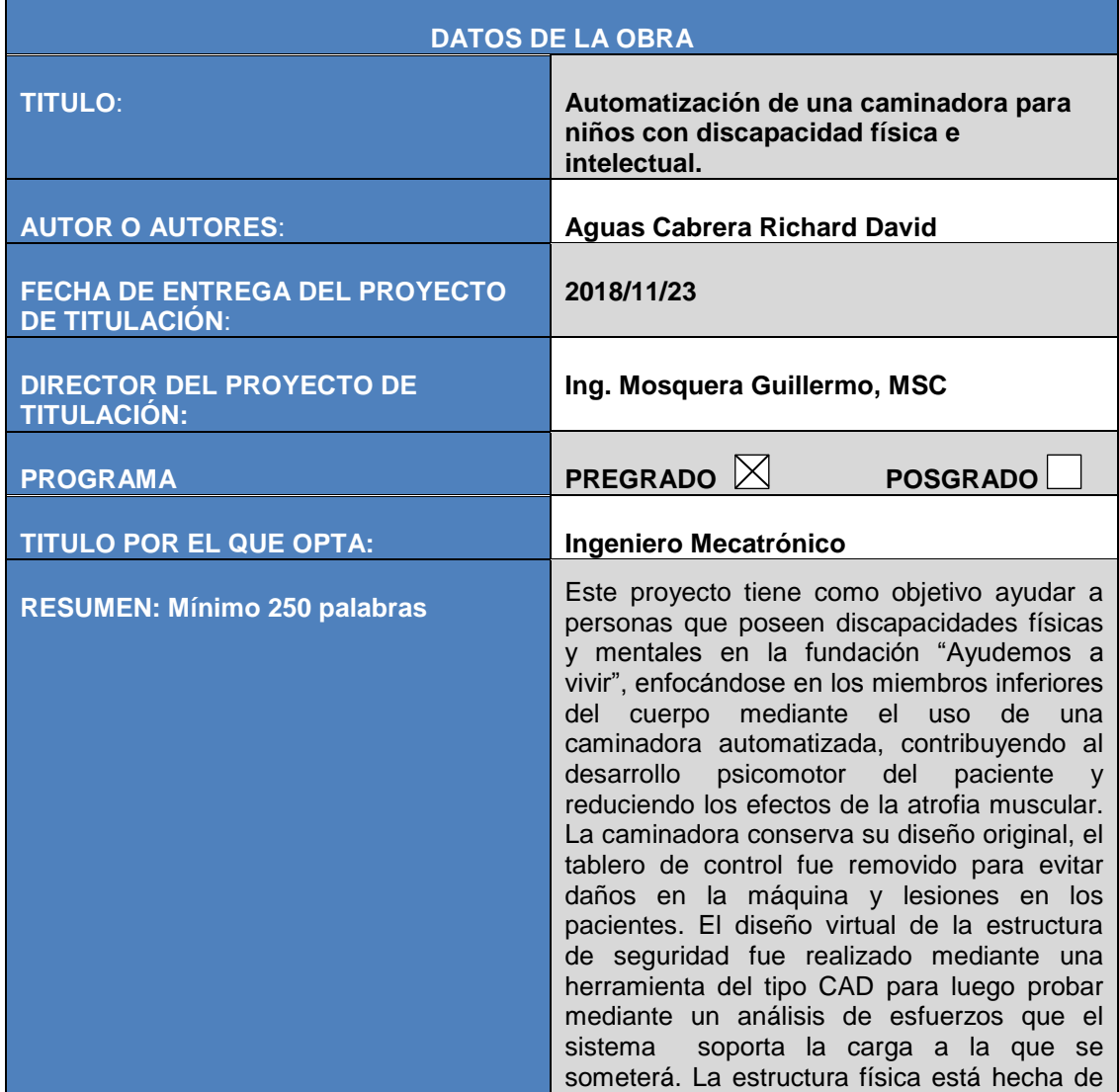

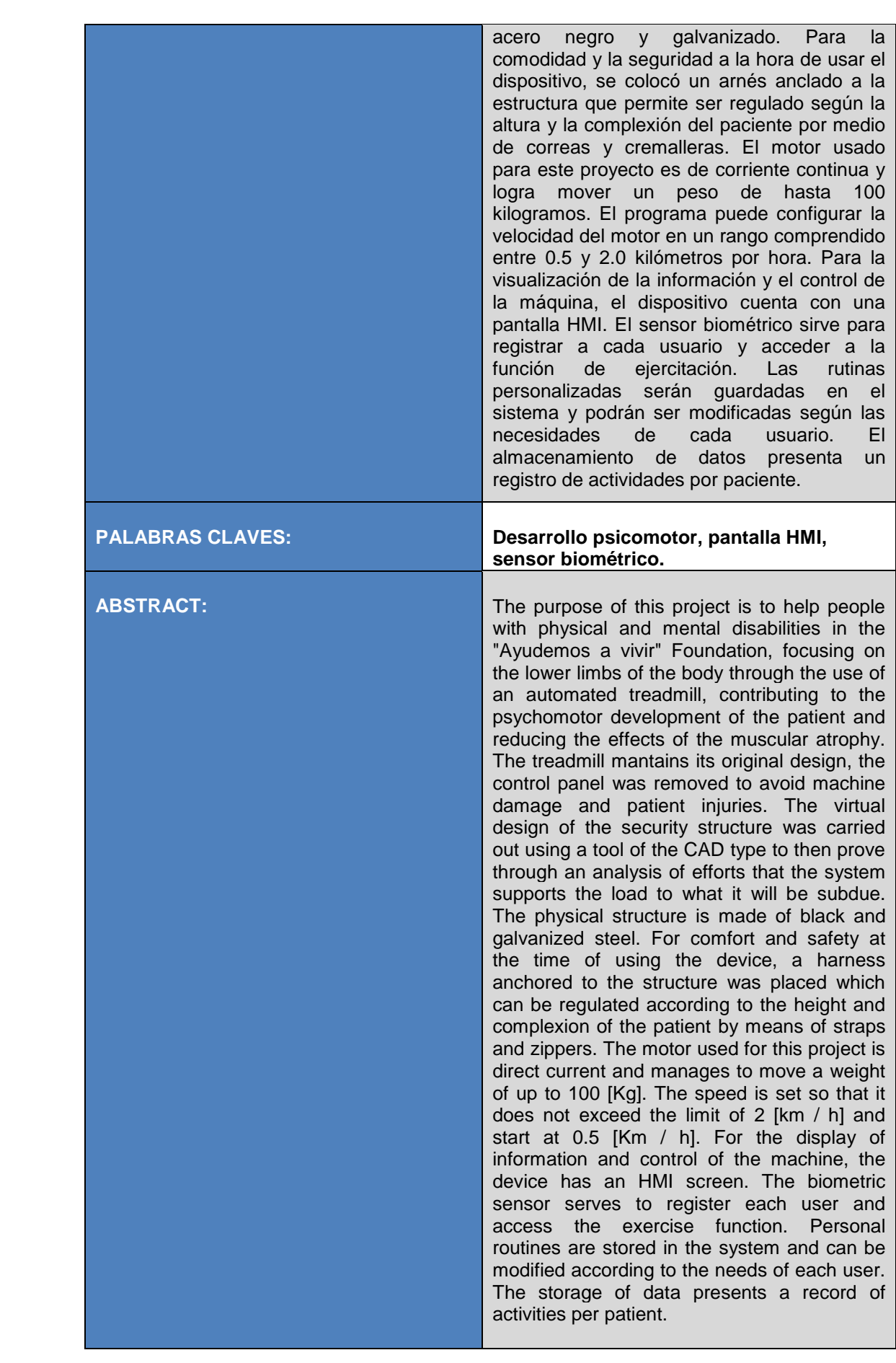

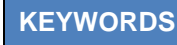

**KEYWORDS Psychomotor development, HMI screen, biometric sensor.**

Se autoriza la publicación de este Proyecto de Titulación en el Repositorio Digital de la Institución.

f:\_\_\_\_\_\_\_\_\_\_\_\_\_\_\_\_\_\_\_\_\_\_\_\_\_\_\_\_\_\_\_\_\_\_\_\_\_\_\_\_\_\_

AGUAS CABRERA RICHARD DAVID

C.I. 1003489752

## **DECLARACIÓN Y AUTORIZACIÓN**

Yo, AGUAS CABRERA RICHARD DAVID, CI: 1003489752 autor del proyecto titulado: Automatización de una caminadora para niños con discapacidad física e intelectual, previo a la obtención del título de INGENIERO EN MECATRÓNICA en la Universidad UTE.

- 1. Declaro tener pleno conocimiento de la obligación que tienen las Instituciones de Educación Superior, de conformidad con el Artículo 144 de la Ley Orgánica de Educación Superior, de entregar a la SENESCYT en formato digital una copia del referido trabajo de graduación para que sea integrado al Sistema Nacional de información de la Educación Superior del Ecuador para su difusión pública respetando los derechos de autor.
- 2. Autorizo a la BIBLIOTECA de la Universidad UTE a tener una copia del referido trabajo de graduación con el propósito de generar un Repositorio que democratice la información, respetando las políticas de propiedad intelectual vigentes.

Quito, 13 de noviembre de 2018

f:

**AGUAS CABRERA RICHARD DAVID** C.I. 1003489752

## **DECLARACIÓN**

Yo AGUAS CABRERA RICHARD DAVID, declaro que el trabajo aquí descrito es de mi autoría; que no ha sido previamente presentado para ningún grado o calificación profesional; y, que he consultado las referencias bibliográficas que se incluyen en este documento.

La Universidad UTE puede hacer uso de los derechos correspondientes a este trabajo, según lo establecido por la Ley de Propiedad Intelectual, por su Reglamento y por la normativa institucional vigente.

**AGUAS CABRERA RICHARD DAVID** C.I. 1003489752

## **CERTIFICACIÓN**

Certifico que el presente trabajo que lleva por título "Automatización de una caminadora para niños con discapacidad física e intelectual", que, para aspirar al título de Ingeniero Mecatrónico fue desarrollado por Aguas Cabrera Richard David, bajo mi dirección y supervisión, en la Facultad de Ciencias de la Ingeniería e Industrias; y cumple con las condiciones requeridas por el reglamento de Trabajos de Titulación artículos 19, 27 y 28.

losquera

Ing. MOSQUERA CANCHINGRE GUILLERMO, MSc **DIRECTOR DEL TRABAJO** C.I.0802613059

# ÍNDICE DE CONTENIDOS

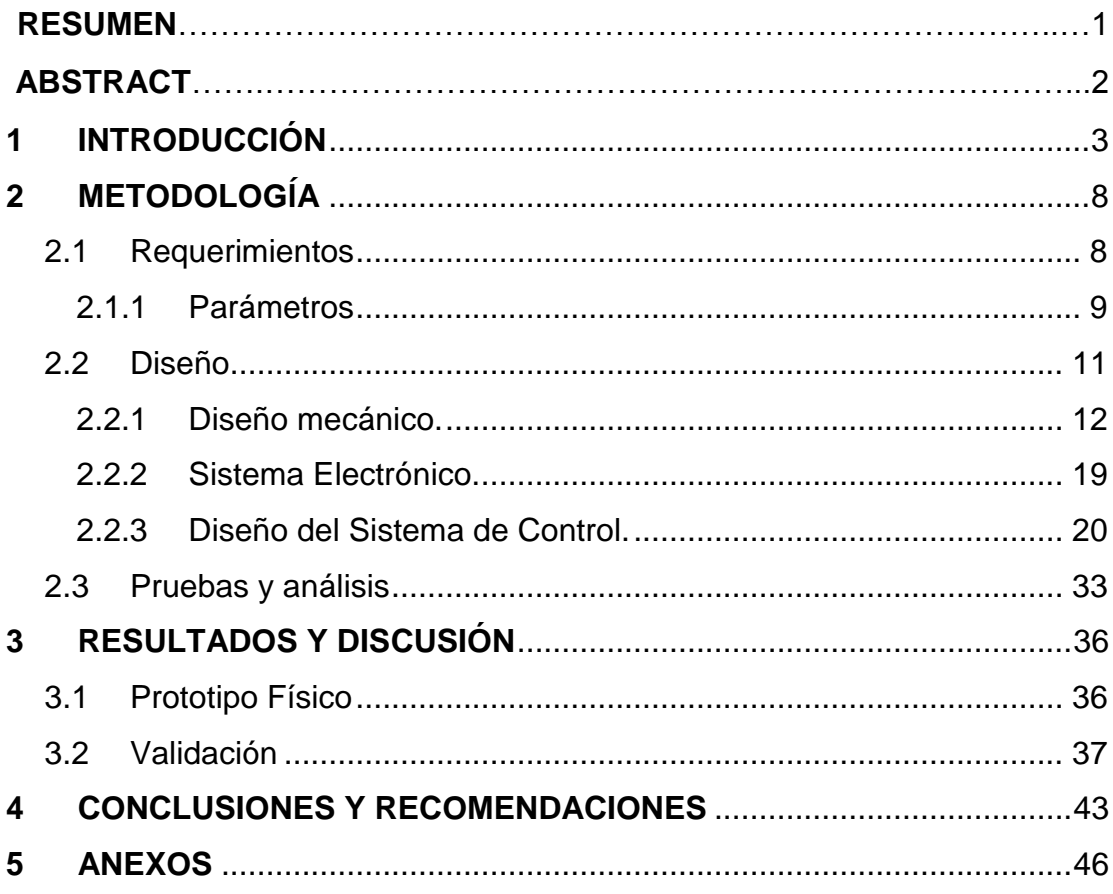

# **ÍNDICE DE TABLAS**

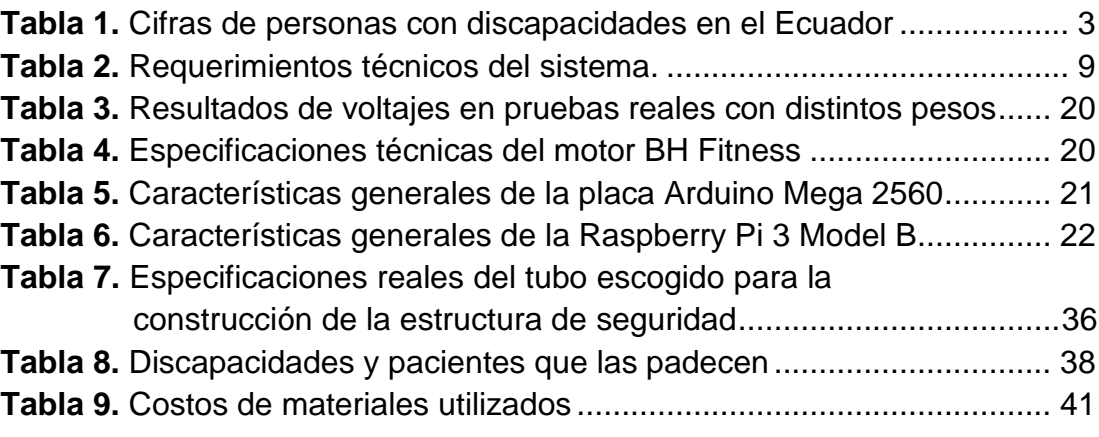

# **ÍNDICE DE FIGURAS**

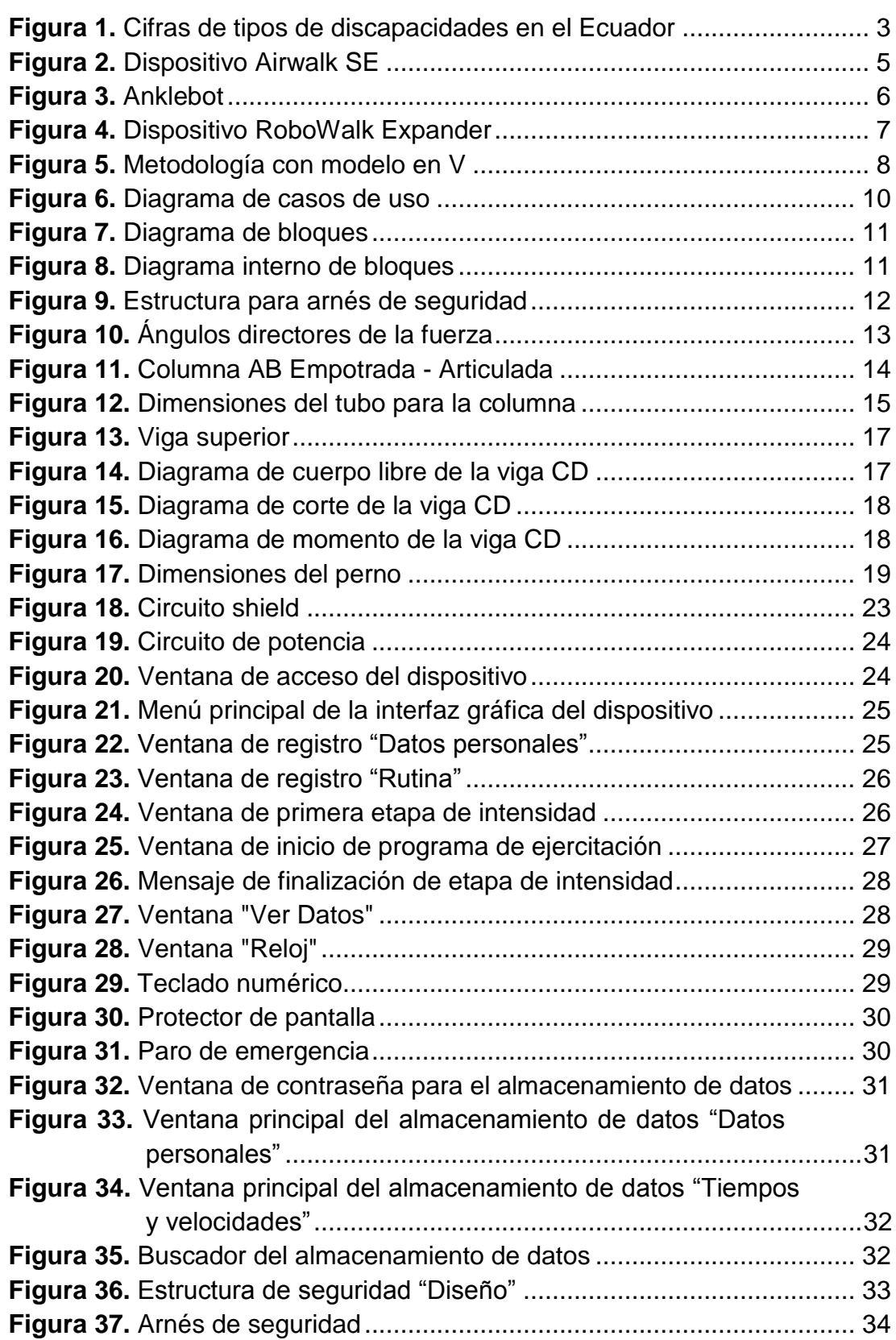

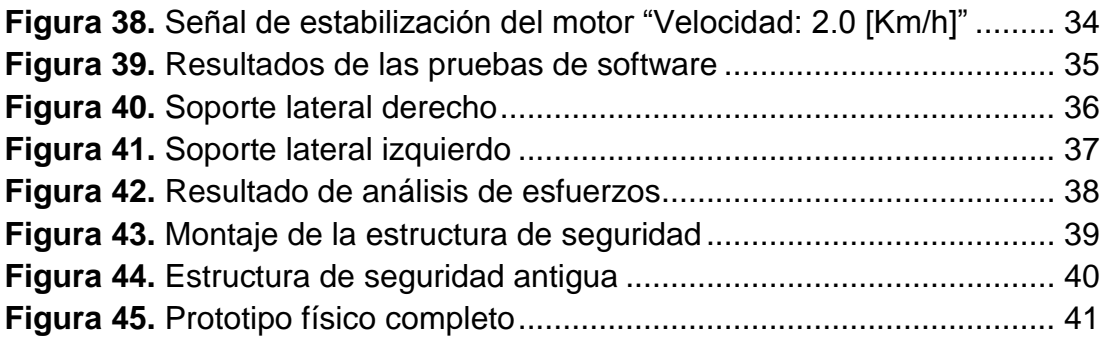

# **ÍNDICE DE ANEXOS**

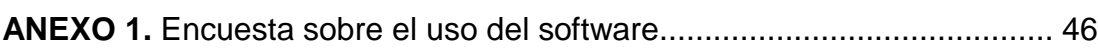

## **RESUMEN**

Este proyecto tiene como objetivo ayudar a personas que poseen discapacidades físicas y mentales en la fundación "Ayudemos a vivir", enfocándose en los miembros inferiores del cuerpo mediante el uso de una caminadora automatizada, contribuyendo al desarrollo psicomotor del paciente y reduciendo los efectos de la atrofia muscular. La caminadora conserva su diseño original, el tablero de control fue removido para evitar daños en la máquina y lesiones en los pacientes. El diseño virtual de la estructura de seguridad fue realizado mediante una herramienta del tipo CAD para luego probar mediante un análisis de esfuerzos que el sistema soporta la carga a la que se someterá. La estructura física está hecha de acero negro y galvanizado. Para la comodidad y la seguridad a la hora de usar el dispositivo, se colocó un arnés anclado a la estructura que permite ser regulado según la altura y la complexión del paciente por medio de correas y cremalleras. El motor usado para este proyecto es de corriente continua y logra mover un peso de hasta 100 kilogramos. El programa puede configurar la velocidad del motor en un rango comprendido entre 0.5 y 2.0 kilómetros por hora. Para la visualización de la información y el control de la máquina, el dispositivo cuenta con una pantalla HMI. El sensor biométrico sirve para registrar a cada usuario y acceder a la función de ejercitación. Las rutinas personalizadas serán guardadas en el sistema y podrán ser modificadas según las necesidades de cada usuario. El almacenamiento de datos presenta un registro de actividades por paciente.

**Palabras Claves:** Desarrollo psicomotor, pantalla HMI, sensor biométrico.

## **ABSTRACT**

The purpose of this project is to help people with physical and mental disabilities in the "Ayudemos a vivir" Foundation, focusing on the lower limbs of the body through the use of an automated treadmill, contributing to the psychomotor development of the patient and reducing the effects of the muscular atrophy. The treadmill mantains its original design, the control panel was removed to avoid machine damage and patient injuries. The virtual design of the security structure was carried out using a tool of the CAD type to then prove through an analysis of efforts that the system supports the load to what it will be subdue. The physical structure is made of black and galvanized steel. For comfort and safety at the time of using the device, a harness anchored to the structure was placed which can be regulated according to the height and complexion of the patient by means of straps and zippers. The motor used for this project is direct current and manages to move a weight of up to 100 [Kg]. The speed is set so that it does not exceed the limit of 2 [km / h] and start at 0.5 [Km / h]. For the display of information and control of the machine, the device has an HMI screen. The biometric sensor serves to register each user and access the exercise function. Personal routines are stored in the system and can be modified according to the needs of each user. The storage of data presents a record of activities per patient.

**Keywords:** Psychomotor development, HMI screen, biometric sensor.

**INTRODUCCIÓN**

El retraso psicomotor es uno de los tantos tipos de discapacidades que afectan la parte física de una persona impidiendo el normal crecimiento de la misma (figura 1). Este trastorno implica un retardo en el desarrollo de las habilidades motoras que, por lo general, se desarrollan durante los tres primeros años de vida. Un retraso que, si se trata correctamente, puede mejorar la calidad de vida en su etapa adulta. Con la ayuda de máquinas ejercitadoras, niños, adolescentes e incluso adultos podrán realizar actividades físicas de manera segura y controlada permitiendo que sus extremidades no se atrofien.

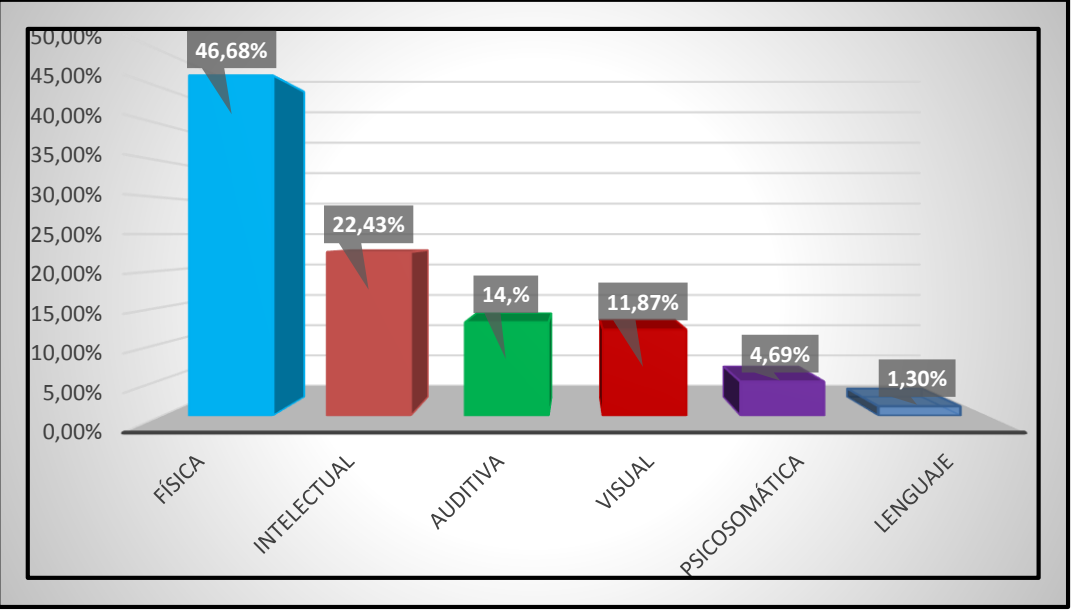

**Figura 1.** Cifras de tipos de discapacidades en el Ecuador (CONADIS, 2017)

<span id="page-16-1"></span>En el Ecuador existían en 2010: 14'483.499 personas, de las cuales el 5.6% poseía algún tipo de discapacidad según el VII Censo de Población y VI de VIVIENDA (INEC, 2010). En la Tabla 1 se puede observar el porcentaje de discapacidad de hombres, mujeres y el total de la población.

<span id="page-16-0"></span>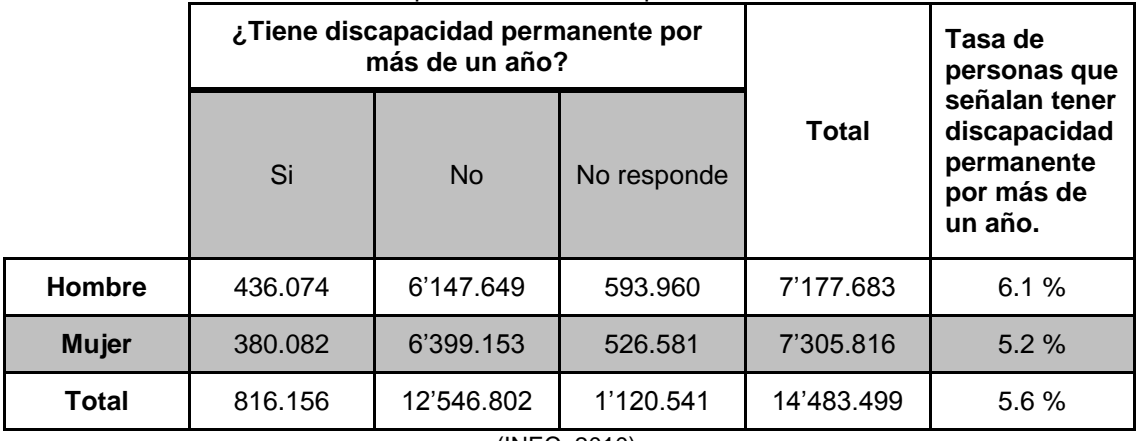

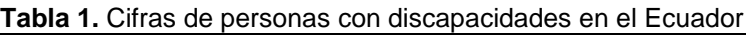

<sup>(</sup>INEC, 2010)

Estas cifras se han reducido a: 447.294 personas con discapacidad registradas en el Consejo Nacional para la Igualdad de Discapacidades (CONADIS). En torno a los cuales se han implementado algunas Políticas Sociales, se han reconocido derechos y creado diferentes normativas. Con esto se busca mejorar la calidad de vida de las personas con discapacidad en el país.

La Fisioterapia se ha definido tradicionalmente como la ciencia que emplea agentes físicos (luz, calor, aire, agua, ejercicios mecánicos, entre otros.) en el tratamiento de las enfermedades. Sin embargo, en un campo tan concreto como es la parálisis cerebral y patologías cognitivas, es necesario buscar nuevos matices que definan cómo se desarrolla la metodología de trabajo.

La "Educación Terapéutica" (M. Le Mètayer, 2015) se basa en técnicas específicas que pueden ayudar a los niños con una enfermedad motriz cerebral a desarrollar su motricidad funcional, utilizando su potencial cerebromotriz.

La educación psicomotriz es el "punto de partida" para el proceso de aprendizaje de los niños. Comúnmente, si un niño tiene una discapacidad de aprendizaje es el resultado de alguna deficiencia en el desarrollo psicomotor.

Los niños que presentan un desarrollo psicomotor completamente normal, apenas tienen problemas con respecto al aprendizaje de la escritura, lectura, dibujo, distinción de letras, vocabulario, análisis gramatical, lógica y pensamiento abstracto, entre otros.

La escuela y el profesor tienen, en los años iniciales, una gran importancia, influyendo directamente en el desarrollo del estudiante. En cuanto a la aptitud física, los profesionales pueden utilizar juegos recreativos y juegos que estimulan distintos aspectos del niño, como el motor, social, afectivo y cognitivo.

"Una lección con características lúdicas no tienen que ser juegos o juguetes, lo que trae alegría a las aulas es más una actitud 'juguetón' del educador y los estudiantes" (Anne, 2009). El propósito principal de la educación psicomotriz no se limita al conocimiento de los niños acerca de la visión que tienen de su cuerpo, no sólo contenidos, sino más bien el descubrimiento de cada sistema del cuerpo, la formación de una unidad organizada y un instrumento de relación con la realidad (Rosana Mendes, 2016).

La acción preventiva de los docentes es de suma importancia, debido a que hace posible reducir el número de niños con dificultades de aprendizaje, reduce al mínimo los efectos negativos que tienen los trastornos psicomotores y promueve el desarrollo global.

Los accidentes cerebrovasculares (ACV) son una causa importante de discapacidad en los países occidentales, y en Ecuador es una de las principales causas de mortalidad en los últimos 25 años. A pesar de que la mayor parte de los pacientes sobrevive a un ACV de origen isquémico, en consecuencia muchos de ellos presentan, algún tipo de discapacidad. Muchos de estos pacientes presentan dependencia funcional un año después de haber sufrido el ACV, lo que obliga a su asistencia médica a largo plazo o a su institucionalización. Según cuales sean las regiones cerebrales en las que se ha producido la muerte neuronal, se puede llegar a una pérdida o alteración de las funciones de control, sensoriales o cognitivas.

La mayoría de esos pacientes no logran vivir de forma independiente y se ven obligados a ingresar en algún tipo de residencia. Los pacientes con secuelas de discapacidad grave a causa de un accidente cerebrovascular tienen varios déficits que dependerán de la localización de la lesión cerebral. Una de las consecuencias más comunes suele ser la alteración en el movimiento y la coordinación de los miembros superiores y también en las extremidades inferiores.

Las máquinas ejercitadoras (Figura 2) son necesarias para rehabilitar personas con trastornos psicomotores debido a que los pacientes no pueden salir constantemente a realizar actividades físicas que, son la base para mejorar el desarrollo cerebromotriz. Dichas actividades pueden tornarse peligrosas de no contar con la supervisión de un profesional calificado. Además, existe una gran cantidad de pacientes de escasos recursos económicos que no pueden costear un fisioterapeuta personal así que recurren a diferentes fundaciones sin fines de lucro que apoyan este tipo de causas.

<span id="page-18-0"></span>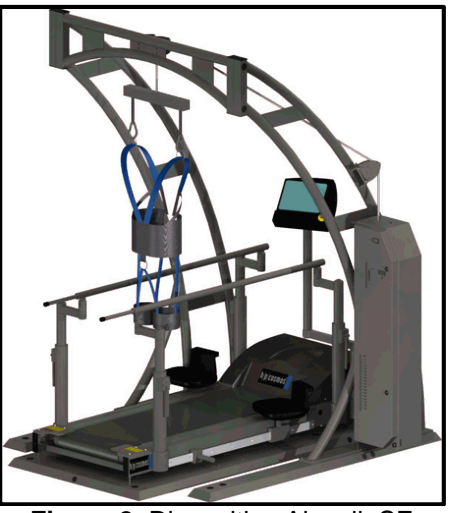

**Figura 2.** Dispositivo Airwalk SE (AemediGym, 2012)

La rehabilitación asistida por robots ofrece ventajas importantes respecto a la fuerza muscular, el aumento de las puntuaciones clínicas y un grado mayor de recuperación de la independencia funcional, y se ha demostrado que estos efectos se mantienen durante un período de al menos 3 años. También se ha empezado a desarrollar toda una gama de robots denominados Anklebots (Figura 3) para la rehabilitación de los miembros inferiores.

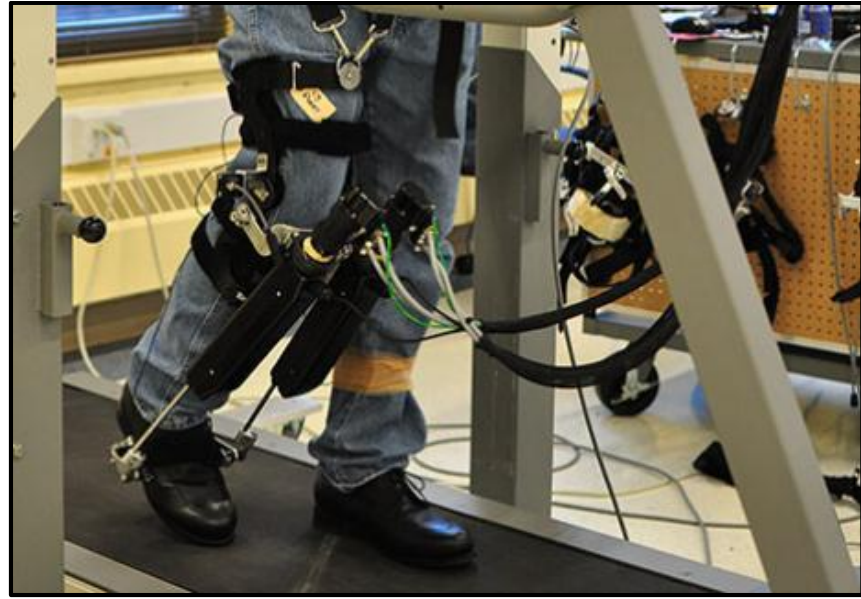

**Figura 3.** Anklebot (VA Maryland Health Care System, 2013)

<span id="page-19-0"></span>Otro de los beneficios que se pueden mencionar es que este tipo de máquinas rehabilitadoras (Figura 4) reducen el trabajo e incluso no obligan a que un fisioterapeuta este dirigiendo cada uno de los pasos del paciente. Cuentan con un sistema de seguridad con arnés, apoyabrazos y botón de paro de emergencia. En muchos casos permiten el tratamiento de personas que requerían una rehabilitación por medio de sistemas robotizados costosos reduciendo el valor monetario del tratamiento.

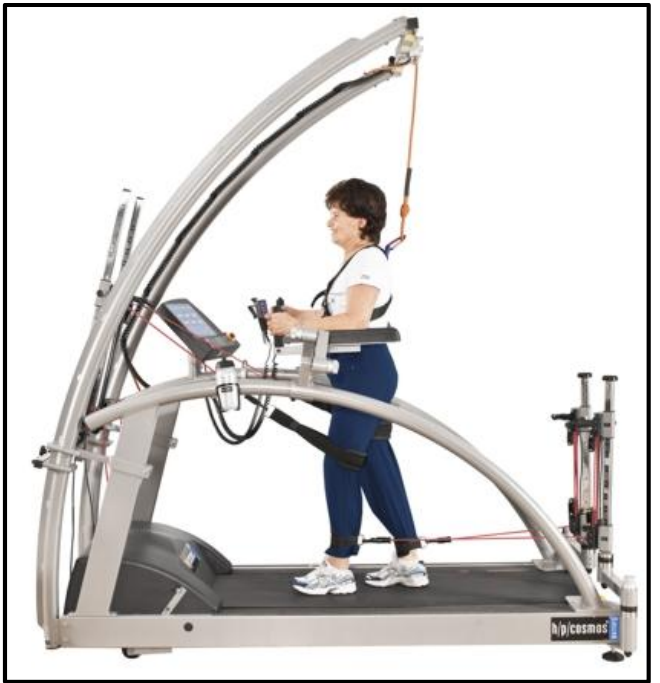

**Figura 4.** Dispositivo RoboWalk Expander (AemediGym, 2015)

<span id="page-20-0"></span>La ventaja más importante del uso de la tecnología robótica en intervenciones de Neurorehabilitación funcional, es la capacidad de entrega de alta dosis e intensidad de entrenamiento. Es por esto que una caminadora automatizada es una solución no solo para niños sino también para pacientes adultos con problemas psicomotrices. La máquina cuenta con la opción de personalizar parámetros como velocidad, resistencia e intensidad de ejercitación por cada paciente y permite guardar un registro de esta información. Además, tiene un sistema de seguridad que previene al usuario de golpes o lesiones.

El objetivo principal de este proyecto es automatizar una caminadora que permita el desarrollo psicomotor en niños con discapacidad intelectual y física, usando elementos mecánicos, electrónicos y de programación que permitirán registrar el uso por paciente del sistema de ejercitación.

Para cumplir con el objetivo principal, se plantearon los siguientes objetivos específicos:

- Implementar una interfaz gráfica que permita el registro de datos relacionados con la velocidad, intensidad de ejercitación y tiempo de uso por cada paciente.
- Diseñar un sistema de seguridad para prevenir golpes y lesiones en los pacientes.
- Construir un prototipo físico y validar su correcto funcionamiento

**METODOLOGÍA**

Para la elaboración del presente proyecto se utilizó la metodología en V que se muestra en la figura 5, la cual describe una secuencia lógica de subprocesos para el desarrollo del sistema Mecatrónico.

En la primera etapa se definió cuáles son los requerimientos del proyecto, para después establecer los parámetros con los cuales se iba a trabajar. La siguiente etapa fue de diseño, en la cual se realizó todos los cálculos, análisis y selección de elementos mecánicos y electrónicos para la elaboración de la estructura de seguridad. El sistema electrónico tuvo un circuito shield que se adapta a una placa Arduino Mega 2560 para facilitar la transmisión de las señales que controlan el motor.

Para el diseño del control de velocidad y registro de información de los pacientes se desarrolló una interfaz gráfica, permitiendo el ingreso de datos y su visualización. Se realizó las debidas pruebas mediante modelos CAD para saber si la estructura sería capaz de soportar los esfuerzos a los que se someterá. Por último, se creó un prototipo físico del diseño CAD para la validación del sistema.

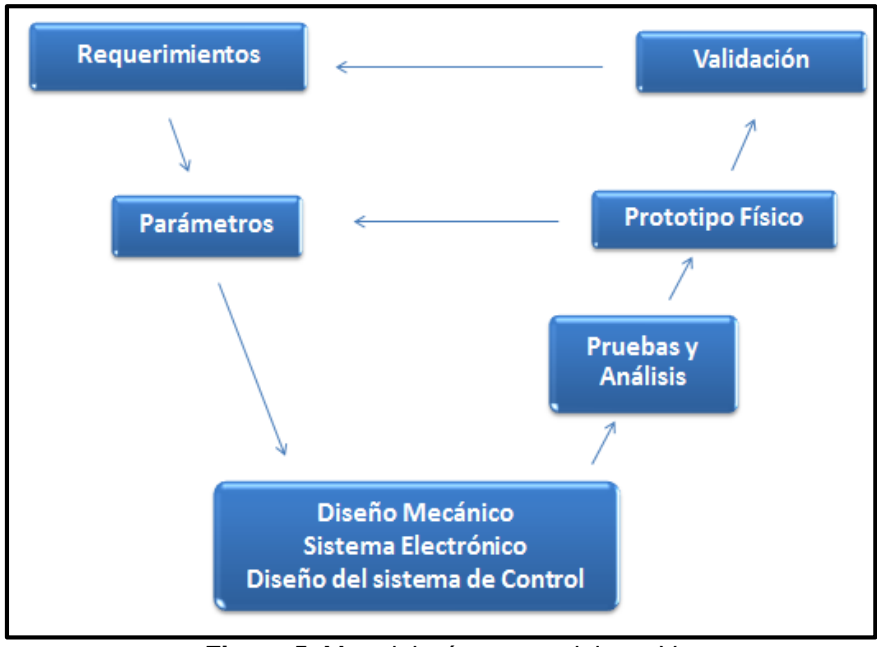

**Figura 5.** Metodología con modelo en V (VEREIN DEUTSCHER INGENIEURE, 2004)

### <span id="page-22-0"></span>**2.1 Requerimientos**

Los requerimientos fueron establecidos en base a las necesidades de los usuarios y el fisioterapista, quedando detallados a continuación:

 El sistema Mecatrónico debe permitir el movimiento de las extremidades inferiores para que el paciente pueda caminar cómodamente y así estimular dicha acción.

- El proceso de rehabilitación consistirá en la variación de tiempo y velocidad con respecto al uso del sistema de ejercitación con la supervisión de un fisioterapista.
- Para el almacenamiento de información relacionada al uso de la máquina por cada uno de los pacientes, el sistema guardará un registro de datos.
- La máquina deberá contar con un sistema de seguridad que permita prevenir golpes y lesiones en los pacientes.
- El sistema Mecatrónico debe reconocer al paciente por medio del sensor biométrico, luego de que este se ha registrado.

En la tabla 2 se presentan los requerimientos del sistema entre los cuales se observan: peso del paciente, tiempo que demora en encender la máquina, dimensiones de la misma, alimentación y rangos máximos y mínimos de tiempo y velocidad.

<span id="page-23-0"></span>

| <b>TWAIG ET INDUCTRINGING ROOMOOD GOT ORIGINAL</b> |                    |  |  |  |  |  |
|----------------------------------------------------|--------------------|--|--|--|--|--|
| Requerimientos técnicos                            | <b>Detalle</b>     |  |  |  |  |  |
| Peso del paciente                                  | $\leq 100$ [Kg]    |  |  |  |  |  |
| Tiempo de encendido de la<br>máquina               | $< 5$ [seg]        |  |  |  |  |  |
| Dimensiones de la caminadora                       | 40 x 154 x 78 [cm] |  |  |  |  |  |
| Alimentación                                       | 110 [V AC]         |  |  |  |  |  |
| Velocidad máxima                                   | $2$ [Km/h]         |  |  |  |  |  |
| Velocidad mínima                                   | $0.5$ [Km/h]       |  |  |  |  |  |
| Tiempo                                             | $\leq$ 15 [min]    |  |  |  |  |  |

**Tabla 2.** Requerimientos técnicos del sistema.

#### **2.1.1 Parámetros**

La velocidad, así como el tiempo de funcionamiento del motor dependerá de los parámetros que el fisioterapista configure en el dispositivo según las necesidades de cada paciente sin exceder el tiempo ni la velocidad máxima recomendada.

En casos de personas con discapacidad intelectual, el tiempo recomendado máximo es de 15 [min], debido a que su mentalidad es la de un niño de 2 a 3 años y por lo tanto su capacidad de concentración va de 4 a 15 minutos (Alba Caraballo Folgado, 2017).

En casos de personas con discapacidades físicas, la velocidad de ejercitación debe ser baja para que los miembros de su cuerpo que no presentan lesiones, no se vean forzados ni afectados por el uso de la máquina.

Los parámetros de operación se definieron de acuerdo a los requerimientos técnicos, quedando establecidos de la siguiente manera:

La velocidad máxima no deberá exceder los 2 [Km/h].

- La velocidad mínima de operación es de 0.5 [Km/h].
- La rutina de ejercicio debe realizarse en períodos de máximo 15 [min].

En la figura 6 se muestra el diagrama de casos de uso en donde se describen los pasos que deberán realizarse para usar de manera correcta el sistema mecatrónico.

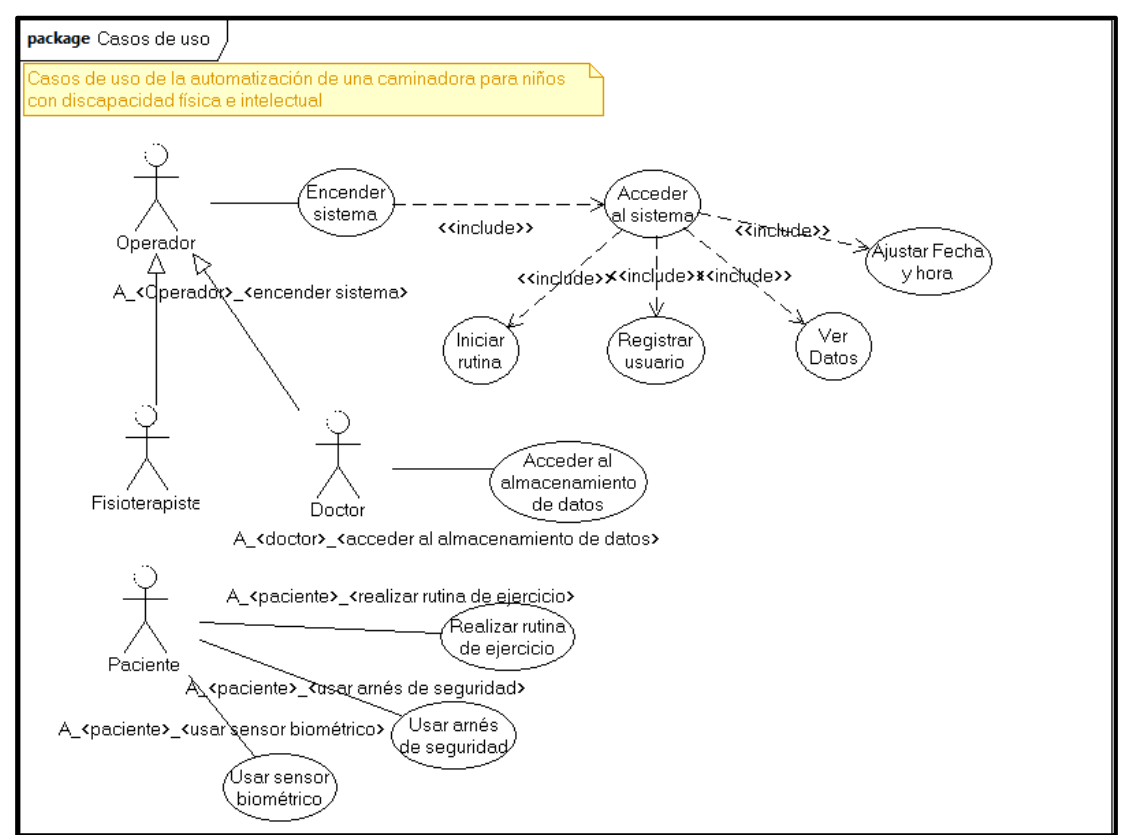

**Figura 6.** Diagrama de casos de uso

<span id="page-24-0"></span>En la figura 7 se observa el diagrama de bloques en el cual se muestra cada una de las partes que intervienen dentro del funcionamiento de la máquina.

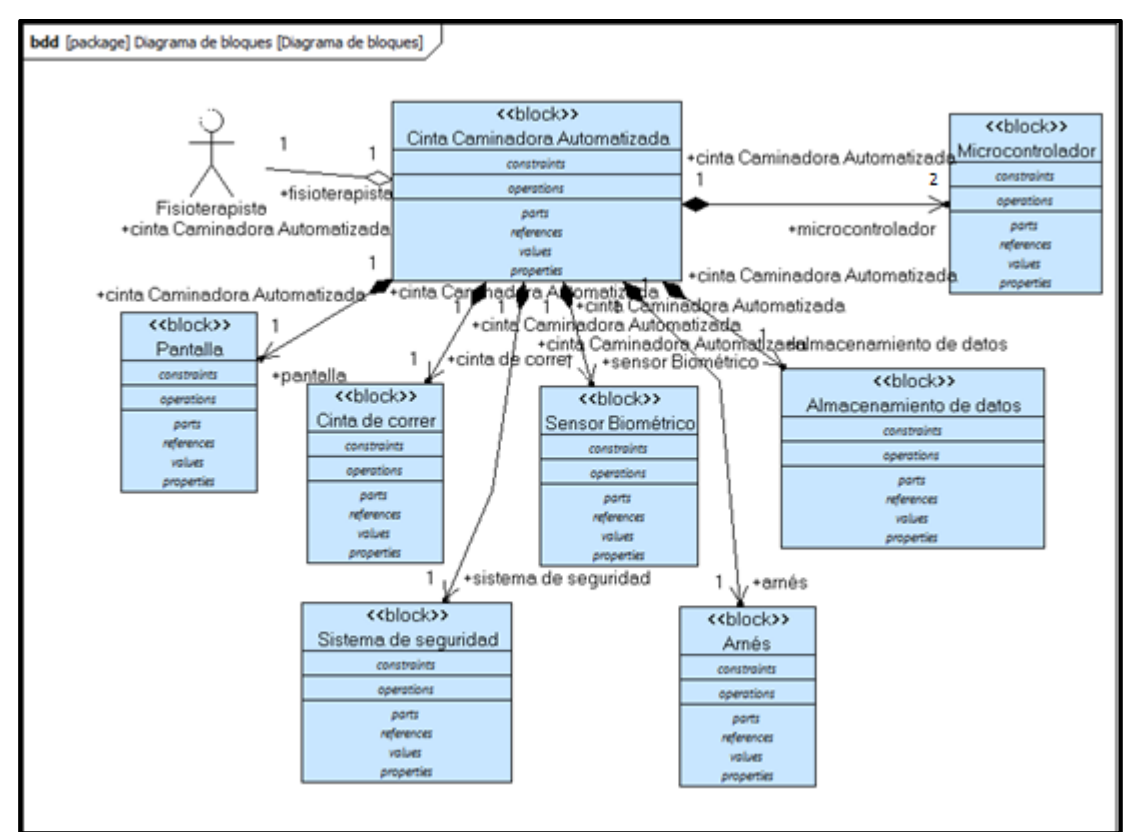

**Figura 7.** Diagrama de bloques

<span id="page-25-0"></span>En el diagrama interno de bloques (figura 8) se representa de manera gráfica como están conectadas las partes principales del dispositivo Mecatrónico.

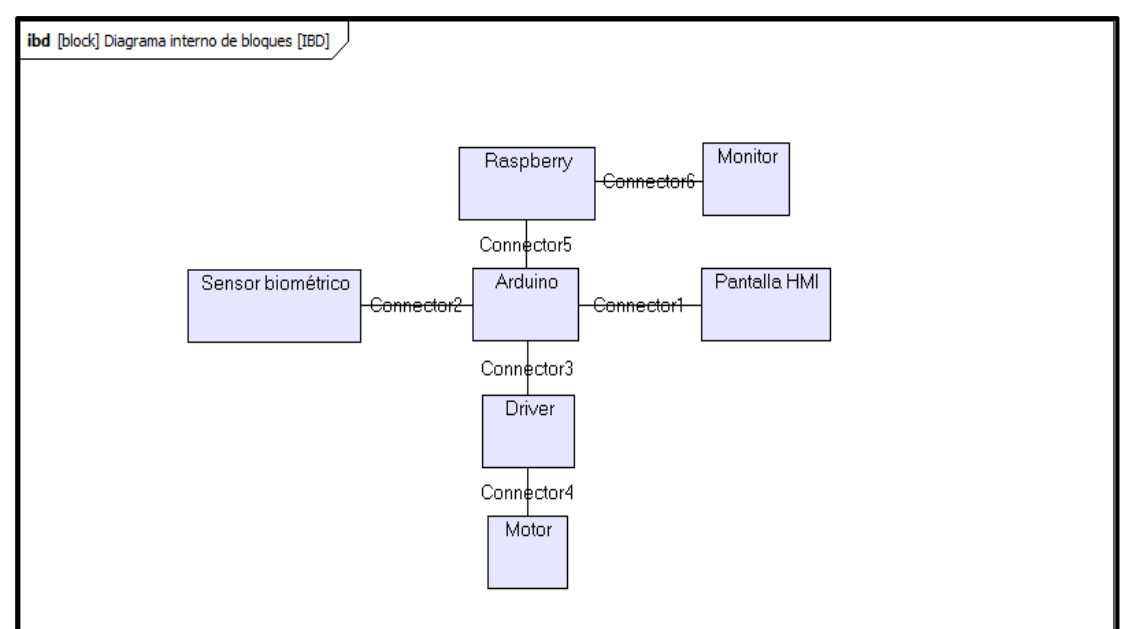

**Figura 8.** Diagrama interno de bloques

## <span id="page-25-1"></span>**2.2 Diseño**

El proyecto fue diseñado en tres fases las cuales se mencionarán a continuación:

#### **2.2.1 Diseño mecánico.**

En esta sección se diseña una estructura como se muestra en la figura 9 que servirá para brindar seguridad y comodidad al paciente durante el período de ejercitación.

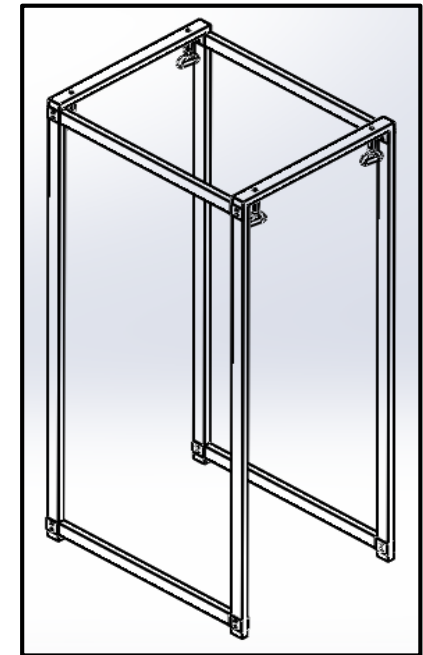

**Figura 9.** Estructura para arnés de seguridad

<span id="page-26-0"></span>Cada uno de los eslabones se consideran columnas debido a que están sometidos a una fuerza que genera compresión en sus puntos extremos, los datos usados para el diseño del sistema de seguridad están basados en personas con una altura de 1.70 [m] y un peso máximo de 100 [Kg], esto da como resultado una fuerza máxima de 981 [N].

#### **Cálculo de fuerzas con ángulos directores**

La fuerza máxima de 981 [N] se divide para cuatro obteniendo la carga de diseño Pd como se muestra en la ecuación 1, debido a que el arnés ajustable está sujetado a cuatro puntos de la estructura. En la figura 10 se muestran los ángulos directores que forma una de las cintas con las que se sujeta el arnés a una de las esquinas de la estructura. Esto se replica para los tres puntos restantes de la estructura.

$$
Pd = \frac{981 [N]}{4}
$$
 [1]

Donde:

 $Pd =$ Carga de diseño.

$$
Pd = 245.25 \, [N]
$$

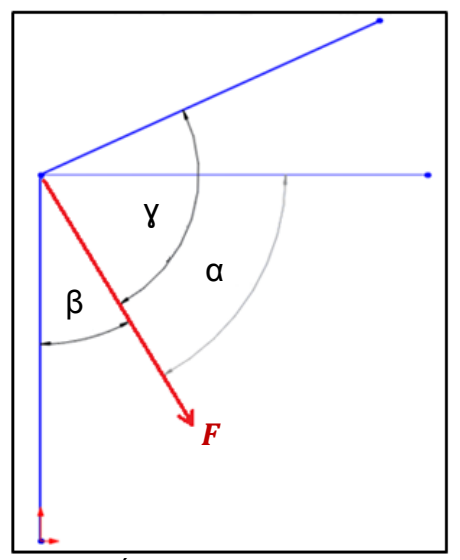

**Figura 10.** Ángulos directores de la fuerza

<span id="page-27-0"></span>Donde:

$$
\alpha = 55
$$

$$
\beta = 30
$$

$$
\gamma = 25
$$

Para el cálculo de las fuerzas en cada uno de los ejes se aplican las siguientes ecuaciones:

$$
fy = F \cos \beta \tag{2}
$$

$$
fx = F\cos\alpha \tag{3}
$$

$$
fz = F\cos y\tag{4}
$$

Donde:

$$
F = \frac{981 [N]}{4}
$$

$$
F = 245.25 [N]
$$

Por lo tanto:

$$
fy = 212.39 [N]
$$
  

$$
fx = 140.67 [N]
$$
  

$$
fz = 222.05 [N]
$$

**Diseño de la columna lateral**

Las fuerzas calculadas servirán para el diseño de la estructura donde las columnas estarán empotradas en la base y articuladas en la parte superior como se muestra en la figura 11 debido a los pernos con los que se sujetará, por lo que se tiene una constante de forma de anclaje:

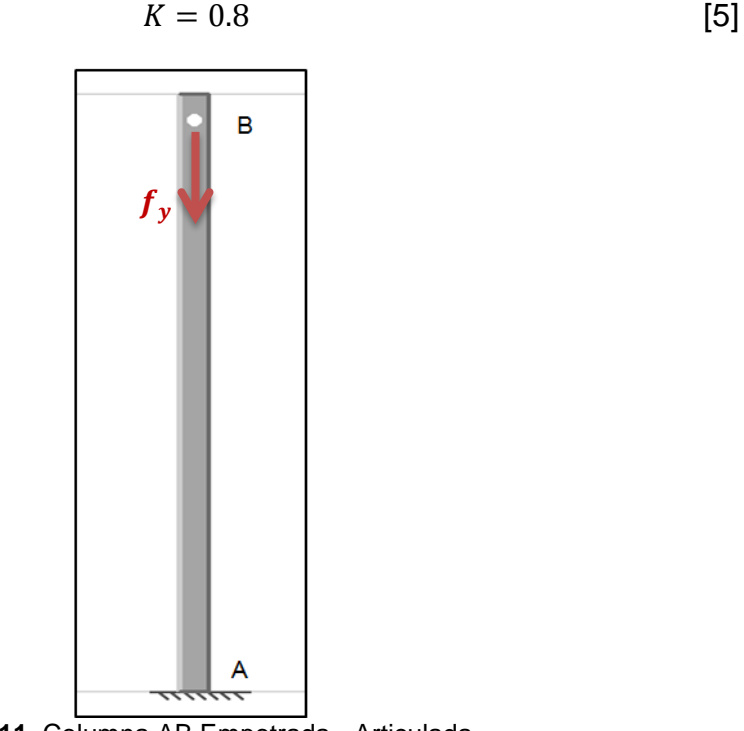

**Figura 11.** Columna AB Empotrada - Articulada

<span id="page-28-0"></span>Con esta constante  $K$ , se diseñará la columna por el método de Euler, asumiendo que el eslabón es una columna larga y calculando la carga crítica que podrá soportar, todo esto fue analizado con un factor de seguridad de 2.

$$
Pcrit = Pd * n
$$
 [6]

Donde:

 $Perit = Carga$  crítica.

 $Pd = Carga$  de diseño.

 $n =$  Factor de seguridad.

$$
Perit = 212.39 * 2
$$

$$
Perit = 424.36 [N]
$$

Una vez calculada la carga crítica, se procede a calcular el momento de inercia despejándolo de la ecuación 7 para luego obtener el resultado del radio mínimo de giro en la ecuación 8.

$$
Perit = \frac{\pi^2 \varepsilon I}{(KL)^2} \tag{7}
$$

$$
I = \frac{Perit\ (KL)^2}{\pi^2\ \varepsilon}
$$

Donde:

 $K =$  Constante (columna empotrada – articulada).

*=* Longitud de la columna.

*ε =* Módulo de elasticidad del Hierro ASTM A536-84.

 $I =$ Momento de inercia.

$$
I = \frac{424.36 N [0.8 * 1.9 m]^2}{\pi^2 * 152 * 10^9 Pa}
$$

$$
I = 6.53 * 10^{-10} [m]^4 \rightarrow I = 0.0653 [cm]^4
$$

En la figura 12 se muestra de manera gráfica las dimensiones que el tubo tendrá, siendo:  $e =$  Espesor,  $A =$  Ancho y  $B =$  Largo. Las medidas serán escogidas según el momento de inercia que haya resultado del cálculo de la ecuación 7 y posteriormente se demostrará si son idóneas para soportar la carga que será aplicada.

Por catálogo:

 $I = 0.88$   $[cm]^4$  $A = 2.0$  [cm]  $B = 4.0$  [cm]

 $Espesor = 1.2$  [ $mm$ ]

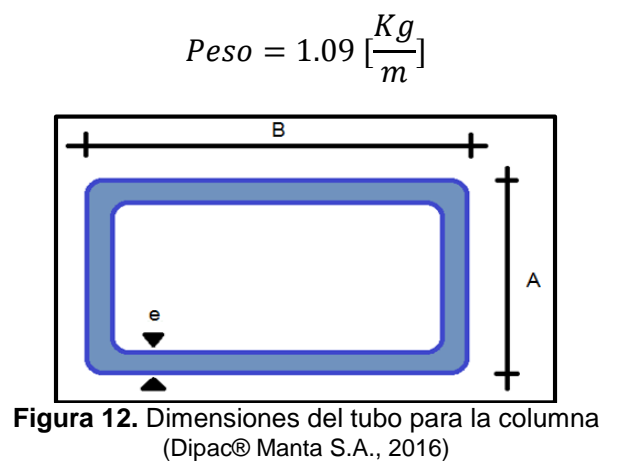

<span id="page-29-0"></span>Obteniendo como resultado un radio de giro menor siguiente:

$$
r_{min} = \sqrt{\frac{I}{A}} \tag{8}
$$

Donde:

 $A = \hat{A}$ rea transversal

$$
r_{min} = \sqrt{\frac{0.88 \, \text{cm}^4}{(2 \, \text{cm})(4 \, \text{cm})}} = 0.33 \, \text{[cm]}
$$

Para comprobar el diseño de la columna larga es necesario calcular la relación de esbeltez y la constante de columna larga para luego compararlas:

$$
Re = \frac{K * L}{r_{min}} \tag{9}
$$
\n
$$
Re = \frac{0.8 * 1.90 \, m}{3.3 * 10^{-3} m} = 460.6
$$
\n
$$
Cc = \sqrt{\frac{2 * \pi^2 * E}{S_y}} \tag{10}
$$

Donde:

 $S_{\gamma}$  = resistencia a la fluencia.

$$
Cc = \sqrt{\frac{2 * \pi^2 * 152 * 10^9 Pa}{276 * 10^6 Pa}} = 104.26
$$
  
Re  $\gg$  Cc

Como resultado, se tiene que las dimensiones mínimas del tubo son idóneas para soportar la carga de diseño aplicada en la estructura.

A continuación, se realizan los cálculos del radio de giro menor y la relación de esbeltez, utilizando las dimensiones reales con las que fue construida la estructura de seguridad para de esta forma verificar si las dimensiones reales soportan la carga aplicada.

$$
r_{min} = \sqrt{\frac{0.88 \, \text{cm}^4}{(2.5 \, \text{cm})(5 \, \text{cm})}} = 0.265 \, \text{cm}}
$$
\n
$$
Re = \frac{0.8 * 1.90 \, \text{m}}{2.65 * 10^{-3} \, \text{m}} = 573.58
$$
\n
$$
Cc = 104.26
$$

 $Re \gg Cc$ 

**Diseño de la viga superior**

Para el diseño de la viga superior (figura 13) se estableció que las fuerzas que se ejercen en sus puntos extremos no hacen que este eslabón este a tensión sino a compresión, por lo que esta parte también fue calculada como columna, para comprobar esto se utilizó la ecuación 11 como se muestra a continuación:

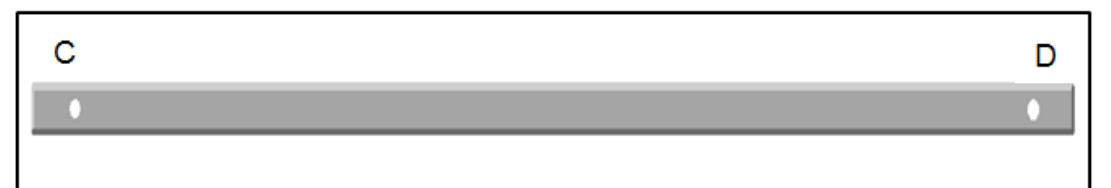

**Figura 13.** Viga superior

$$
\vartheta_A = -\frac{fx}{A} - \frac{M}{W} \le -\frac{S_y}{N} \tag{11}
$$

<span id="page-31-0"></span>Donde:

 $f_x$  = Componente de la fuerza en el eje x.

 $M =$  Momento máximo.

 $W =$  Módulo de inercia.

$$
\frac{140.67 \text{ N}}{0.000132 \text{ m}^2} + \frac{17 \text{ Nm}}{0.00000088 \text{ m}^3} \le \frac{276 * 10^6 \text{ Pa}}{2}
$$

 $20'383, 181.82 \leq 138'000,000$ 

Con ésta relación queda demostrado que el diseño del tubo para la viga como columna es correcto.

#### **Diseño de los pernos**

En cuanto al diseño de los pernos que se usaran para mantener unidos los eslabones de la estructura de seguridad, se calcularon las reacciones en los puntos extremos de la viga (figura 14) por medio de la sumatoria de momentos que se producen en el punto C de la figura 10.

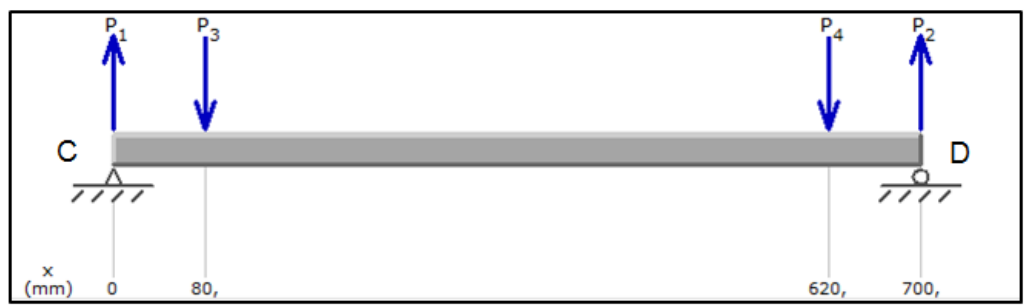

<span id="page-31-1"></span>**Figura 14.** Diagrama de cuerpo libre de la viga CD

$$
\Sigma M_C=0
$$

$$
-P3 (0.08 m) - P4 (0.62 m) - P2 (0.7 m) = 0
$$
 [12]

Donde:

*P2* = Esfuerzo en D.

*P3* y *P4* = Componentes de la fuerza en el eje Y.

$$
-212.39 N (0.08 m) - 212.39 (0.62 m) - P2 (0.7 m) = 0
$$

 $P2 = P1 = 212.39$  [N]

Con estos resultados se esbozó el diagrama de corte como se muestra en la figura 15.

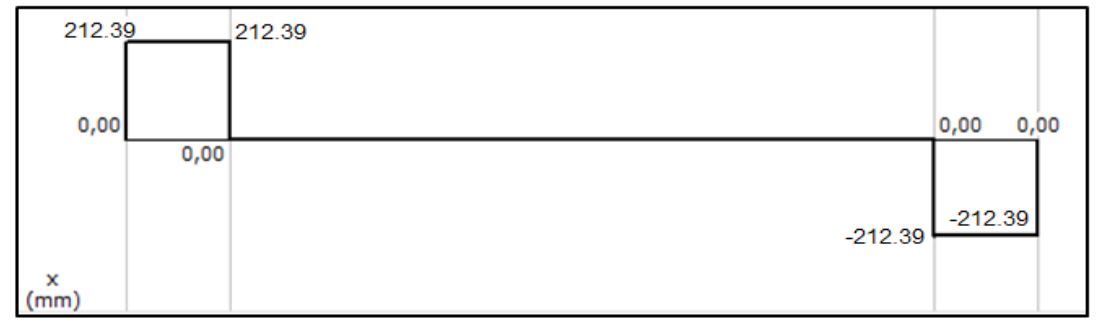

**Figura 15.** Diagrama de corte de la viga CD

<span id="page-32-0"></span>El gráfico de la figura 16 muestra el diagrama de momento, el cual junto con el diagrama de corte será necesario para el diseño del perno.

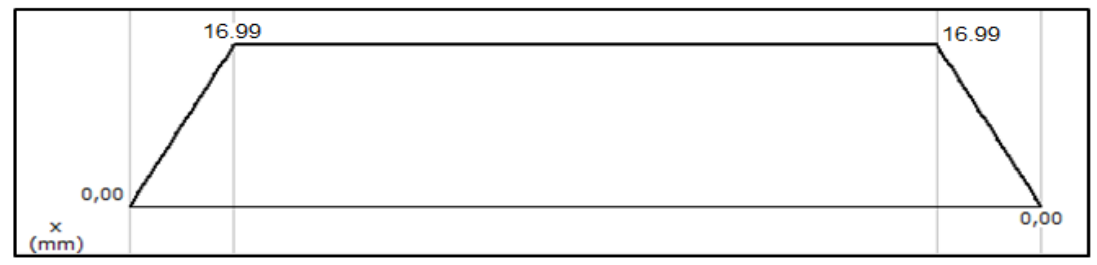

**Figura 16.** Diagrama de momento de la viga CD

<span id="page-32-1"></span>Los pernos usados en la estructura de seguridad se diseñaron a esfuerzos cortantes; por lo tanto, la ecuación a usarse es la siguiente:

$$
Esfuezo de diseño a cortante = \frac{f_y}{\text{Area del perno}} \le \frac{F_u}{N}
$$
 [13]

Donde:

 $F_u =$  Esfuerzo último del material.

$$
\frac{f_y}{\pi r^2} \le \frac{F_u}{N}
$$

$$
\frac{212.39 \, N}{\pi r^2} \le \frac{250 \times 10^6 \, Pa}{2}
$$
\n
$$
r \ge 7.35 \times 10^{-4} \, [m]
$$
\n
$$
D \ge 1.47 \times 10^{-3} \, [m]
$$

Por catálogo:

 $D = 6.35$  [ $mm$ ]  $L = 63.5$  [ $mm$ ]

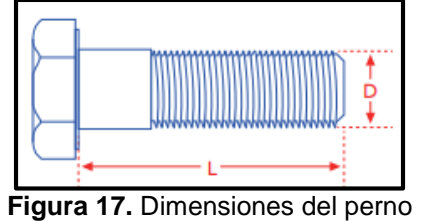

(SOYODA S.A., 2017)

<span id="page-33-0"></span>Para comprobar que las dimensiones escogidas para los pernos sean las correctas se usó la ecuación 13 y se verificó si la relación se cumple.

$$
\frac{f_y}{\pi r^2} \le \frac{F_u}{N}
$$
  

$$
\frac{212.39 \text{ N}}{\pi (3.175 \times 10^{-3} \text{ m})^2} \le \frac{250 \times 10^6 \text{ Pa}}{2}
$$
  

$$
6.71 \times 10^6 \le 125 \times 10^6
$$

#### **2.2.2 Sistema Electrónico.**

Luego de una serie de pruebas a pacientes con diferentes pesos y discapacidades se logró determinar el voltaje y la corriente idóneos para que el motor trabaje con normalidad (Tabla 3). Las pruebas consistieron en tomar mediciones del voltaje y la corriente a la entrada del motor usando un multímetro y un amperímetro mientras el peso y la velocidad variaban. Como resultado se obtuvo que el voltaje máximo es de 30 [V] DC, dicho voltaje es variable para controlar las distintas velocidades a las que necesita girar.

<span id="page-34-0"></span>

|                                   | <b>Papia 9:</b> Hoodiladoo do Voltajoo on prucuao roaloo oon dibilittoo posoo |                      |                       |  |
|-----------------------------------|-------------------------------------------------------------------------------|----------------------|-----------------------|--|
| Paciente con                      | Velocidad = $0.5$ [Km]                                                        | Voltaje = $5.1$ [V]  | Amperaje = $0.39$ [A] |  |
| síndrome de down<br>Edad: 7 años  | Velocidad = $1.3$ [Km]                                                        | Voltaje = $13.9$ [V] | Amperaje = $2.77$ [A] |  |
| Peso: 22.4 [Kg]                   | Velocidad = $2.0$ [Km]                                                        | Voltaje = $20.3$ [V] | Amperaje = $6.22$ [A] |  |
| <b>Paciente autista</b>           | Velocidad = $0.5$ [Km]                                                        | Voltaje = $6.5$ [V]  | Amperaje = $0.5$ [A]  |  |
| Edad: 19 años<br>Peso 58.1 [Kg]   | Velocidad = $1.3$ [Km]                                                        | Voltaje = $15.3$ [V] | Amperaje = $3.05$ [A] |  |
|                                   | Velocidad = $2.0$ [Km]                                                        | Voltaje = $23.9$ [V] | Amperaje = $7.32$ [A] |  |
| <b>Paciente con</b>               | Velocidad = $0.5$ [Km]                                                        | Voltaje = $7.8$ [V]  | Amperaje = $0.59$ [A] |  |
| síndrome de down<br>Edad: 23 años | Velocidad = $1.3$ [Km]                                                        | Voltaje = $17.5$ [V] | Amperaje = $3.48$ [A] |  |
| Peso: 68.5 [Kg]                   | Velocidad = $2.0$ [Km]                                                        | Voltaje = $25.0$ [V] | Amperaje = $7.66$ [A] |  |
| Paciente con retardo              | Velocidad = $0.5$ [Km]                                                        | Voltaje = $9.1$ [V]  | Amperaje = $0.68$ [A] |  |
| mental profundo<br>Edad: 33 años  | Velocidad = $1.3$ [Km]                                                        | Voltaje = $18.0$ [V] | Amperaje = $3.57$ [A] |  |
| Peso: 83.0 [Kg]                   | Velocidad = $2.0$ [Km]                                                        | Voltaje = $26.9$ [V] | Amperaje = $8.24$ [A] |  |
| Paciente con retardo              | Velocidad = $0.5$ [Km]                                                        | Voltaje = $11.2$ [V] | Amperaje = $0.85$ [A] |  |
| mental profundo<br>Edad: 27 años  | Velocidad = $1.3$ [Km]                                                        | Voltaje = $19.6$ [V] | Amperaje = $3.91$ [A] |  |
| Peso: 92.6 [Kg]                   | Velocidad = $2.0$ [Km]                                                        | Voltaje = $28.4$ [V] | Amperaje = $8.71$ [A] |  |

**Tabla 3.** Resultados de voltajes en pruebas reales con distintos pesos

La corriente máxima que ingresa al motor es de 9.2 [A]. Ésta corriente es usada para mantener el torque del motor cuando se aplica la carga máxima y que éste no se detenga.

Las especificaciones técnicas del motor se muestran en la Tabla 4:

<span id="page-34-1"></span>

| Potencia         | 1470 [W]         |
|------------------|------------------|
| Voltaje          | 90 [V] DC        |
| <b>Corriente</b> | 15 [A]           |
| Velocidad máxima | 4600 [RPM]       |
| Torque del motor | $0.30684$ [Kg*m] |

**Tabla 4.** Especificaciones técnicas del motor BH Fitness

El sistema electrónico está basado en el circuito original de la caminadora, el cual tenía varios elementos dañados y algunas roturas en la placa que fueron reemplazados, por ejemplo: circuitos integrados, resistencias y condensadores quemados.

#### **2.2.3 Diseño del Sistema de Control.**

Se escogió la placa Arduino Mega 2560 para el control del dispositivo la cual permite comandar los motores DC, además de su versatilidad en cuanto a vinculación con otros dispositivos, todo esto hace de ésta placa un equipo idóneo para este proyecto.

Cuenta con las características especificadas en la tabla 5 que fueron previamente analizadas y estudiadas para así poder asegurar su correcto funcionamiento en función de las necesidades del proyecto.

<span id="page-35-0"></span>

| <b>Microcontrolador</b>               | Atmega 2560                |
|---------------------------------------|----------------------------|
| <b>Voltaje Operativo</b>              | 5 [V]                      |
| Voltaje de entrada                    | 7-12 [V]                   |
| Voltaje de entrada límite             | 6-20 [V]                   |
| Pines digitales (Entrada/Salida)      | 54 (15 proveen salida PWM) |
| Pines análogos de entrada             | 16                         |
| Corriente DC para cada Entrada/Salida | 40 [mA]                    |
| Corriente DC en el pin 3.3V           | 50 [mA]                    |
| <b>Memoria Flash</b>                  | 256 [KB]                   |
| <b>SRAM</b>                           | 8 [KB]                     |
| <b>EEPROM</b>                         | 4 [KB]                     |
| <b>Clock Speed</b>                    | 16 [MHz]                   |
| <b>LED_BUILTIN</b>                    | 13                         |
| Largo                                 | 101.52 [mm]                |
| <b>Ancho</b>                          | 53.3 [mm]                  |
| Peso                                  | 37 [g]                     |

**Tabla 5.** Características generales de la placa Arduino Mega 2560

(Arduino, 2018)

Para el almacenamiento de datos se decidió trabajar con un Raspberry Pi 3, que permite guardar una gran variedad de información y proyectarla en un monitor o una pantalla por medio de un puerto HDMI. Ideal para la lectura de los datos guardados.

La Raspberry Pi es una computadora del tamaño de una tarjeta de crédito que puede correr varias distribuciones de Linux y otros sistemas operativos como RISC OS y Windows 10, pudiendo utilizarse en proyectos electrónicos ya que suministra acceso a sus periféricos de bajo nivel y además es capaz de hacer la mayoría de cosas que hace un PC de escritorio, como correr programas de hoja de cálculo, procesadores de palabras o juegos. Pueden conectársele periféricos USB como teclado, mouse, cámaras web y muchos otros. Incorpora 4 puertos USB 2.0, y también pueden expandirse por medio de un hub con alimentación propia [Raspberry Pi Foundation, 2016].

La Raspberry Pi tiene las siguientes características presentadas en la Tabla 6 que fueron analizadas previamente para asegurar su validez dentro de este proyecto.

<span id="page-36-0"></span>

| <b>Microcontrolador</b>                                                                                                    | Raspberry Pi 3 Model B                                     |
|----------------------------------------------------------------------------------------------------|------------------------------------------------------------|
| Fuente recomendada                                                                                                    | 5 [V], 1.8 [A] mínimo                                      |
| Voltaje máximo en cualquier entrada/salida                                                                                                | 3.3 [V] DC                                                 |
| Corriente máxima por pin GPIO                                                                                                    | 16 [mA]                                                    |
| Corriente máxima en los pines GPIO (la<br>suma de la corriente de todas las salidas en<br>cualquier momento no debe superar ese<br>valor) | 50 [mA]                                                    |
| <b>Memoria RAM</b>                                                                                                    | 1 GB                                                       |
| <b>Procesador</b>                                                                                                    | 1,2 GHz de 64 bits con cuatro núcleos<br>ARM <sub>v8</sub> |
| <b>Wireless LAN</b>                                                                                                    | 802.11n                                                    |
| <b>Bluetooth</b>                                                                                                    | 4.1                                                        |
| <b>Puertos USB</b>                                                                                                    | 4                                                          |
| <b>Pines GPIO</b>                                                                                                    | 40                                                         |
| <b>Puerto Full HDMI</b>                                                                                                    | 1                                                          |
| <b>Puerto Ethernet</b>                                                                                                    | 1                                                          |
| Interfaz de cámara (CSI)                                                                                                    | 1                                                          |
| Interfaz de pantalla (DSI)                                                                                                    | $\mathbf 1$                                                |
| <b>Combo Audio/Mic</b>                                                                                                    | 1 de 3.5 [mm]                                              |
| <b>Dimensiones</b>                                                                                                    | 8.5 por 5.3 [cm]                                           |
| <b>Micro SD</b>                                                                                                    | 1 mínimo clase 4 de 4 GB                                   |

**Tabla 6.** Características generales de la Raspberry Pi 3 Model B

(Raspberry Pi Fundation, 2016)

#### **Shield**

Para controlar la pantalla HMI, enviar información al almacenamiento de datos y enviar señales al motor; se elaboró un shield para la placa Arduino Mega 2560 como se muestra en la figura 18.

El shield cuenta con una alarma que sonará para dar las alertas programadas, además tiene un reloj en tiempo real que permite tener la hora y la fecha exactas. Posee un puerto serial para el sensor biométrico y uno para la pantalla HMI. Para el uso del motor, tiene un control PWM y un medidor de velocidad por medio de un encoder. Por último también se localiza en la placa el paro de emergencia de la máquina.

Al encender el circuito, la pantalla HMI también se enciende permitiendo acceder a las distintas actividades que ofrece. Desde ahí está programado el control del motor tanto en velocidad como en tiempo por medio de señales que activan y desactivan al mismo. Incluso permiten un voltaje variable a la entrada del motor para obtener distintas velocidades.

Para registrar información en el almacenamiento de datos del Raspberry, se utiliza comunicación serial.

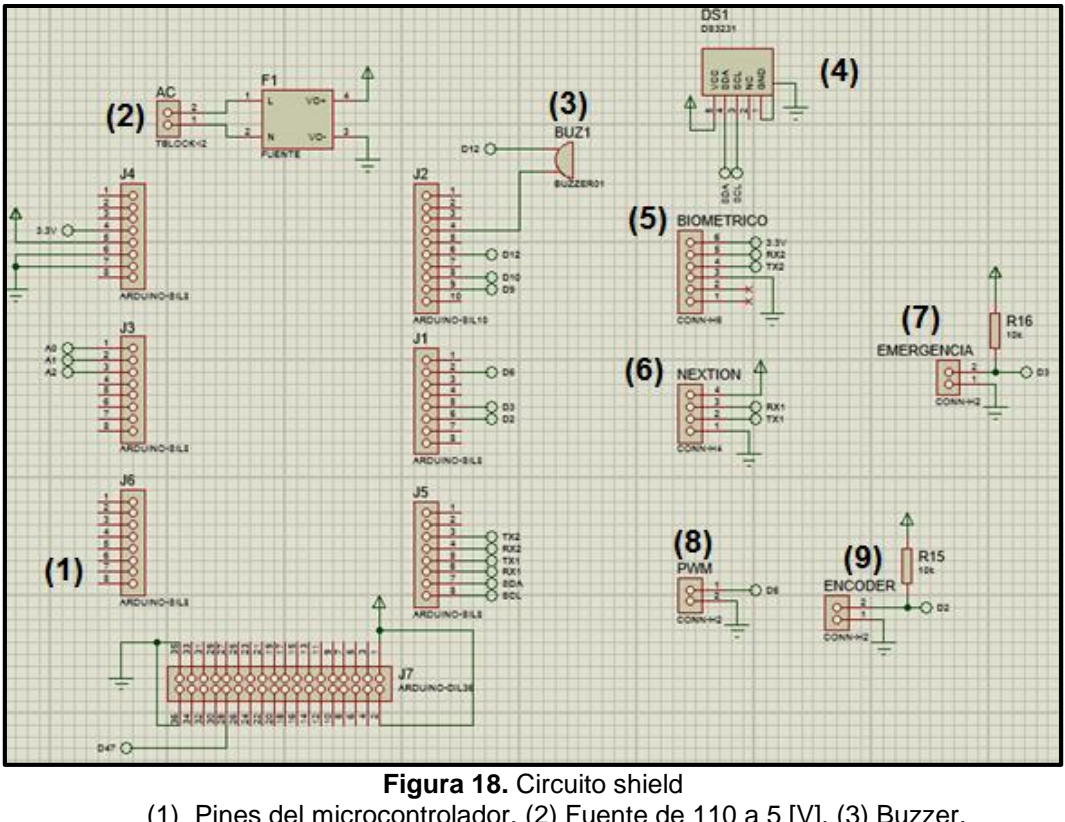

<span id="page-37-0"></span>(1) Pines del microcontrolador. (2) Fuente de 110 a 5 [V]. (3) Buzzer. (4) Reloj en tiempo real. (5) Puerto serial del sensor biométrico. (6) Puerto serial de la Pantalla HMI. (7) Paro de emergencia. (8) Control de velocidad. (9) Medidor de velocidad.

En la figura 19 se observa el circuito original de la placa de potencia de la caminadora a la cual se le hicieron dos adecuaciones. La primera es el control de velocidad PWM que está conectado al transistor IRG4PC30UD el cual envía la señal regulada hacia el motor. La segunda es para el sensor electromagnético que sirve para sensar la velocidad de la máquina.

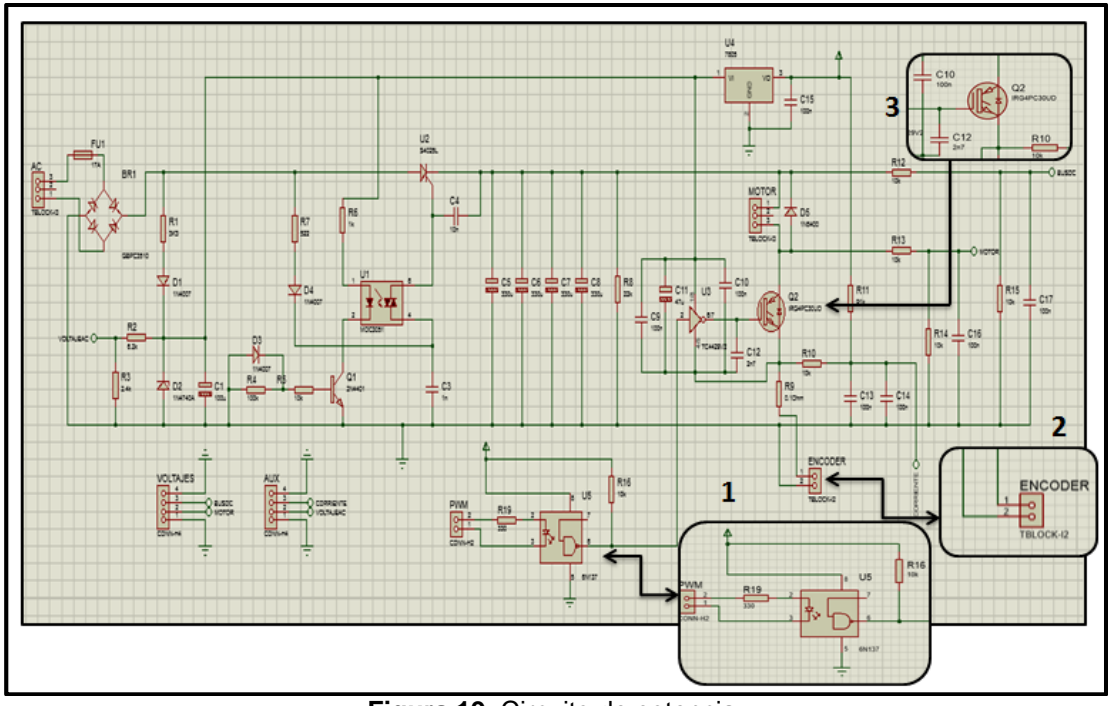

**Figura 19.** Circuito de potencia (1) Control de velocidad. (2) Encoder [V]. (3) Transistor.

#### <span id="page-38-0"></span>**Interfaz Gráfica**

La interfaz gráfica cuenta con varias ventanas desde las cuales se pueden realizar distintas acciones. Para ingresar al sistema, el dispositivo cuenta con una ventana de acceso (figura 20) donde el usuario digitará la clave que permitirá visualizar el menú principal.

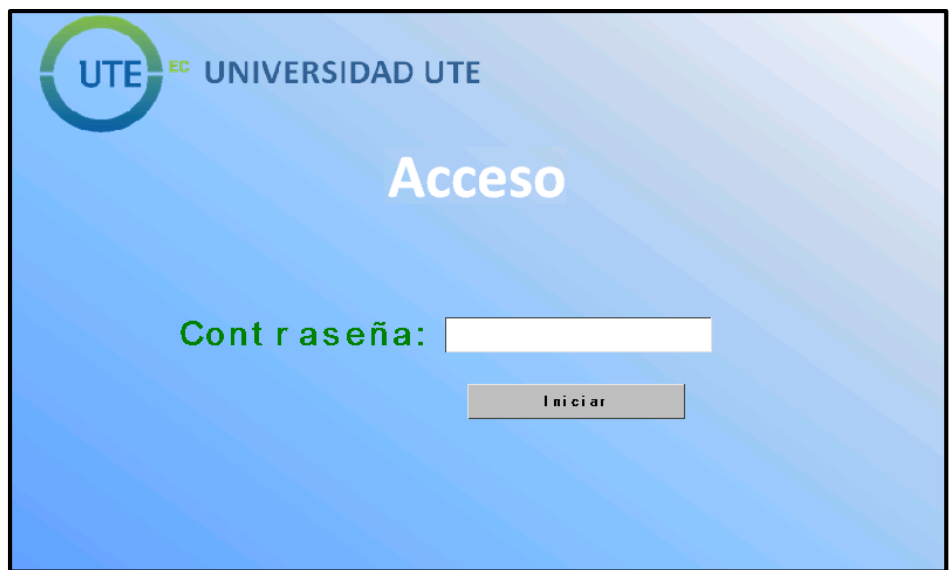

**Figura 20.** Ventana de acceso del dispositivo

<span id="page-38-1"></span>Desde la ventana de la figura 21 se puede acceder a las diferentes funciones que están configuradas en el programa. Cada una de ellas está enfocada a cumplir una tarea específica.

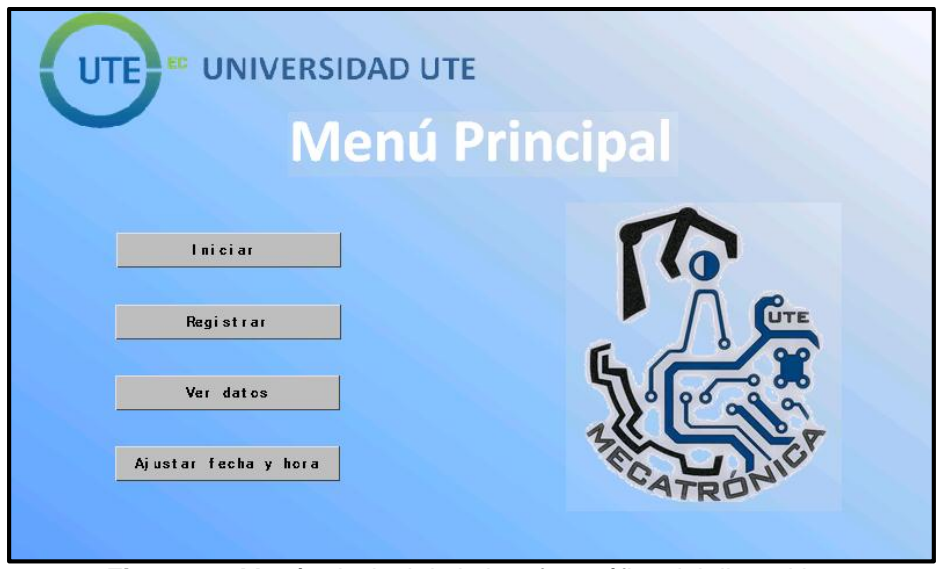

**Figura 21.** Menú principal de la interfaz gráfica del dispositivo

<span id="page-39-0"></span>El botón "Registrar" que está ubicado en el menú principal permitirá ir a la ventana de registro en la cual el fisioterapista deberá colocar el dedo del paciente en el sensor biométrico para crear un ID de usuario en el sistema y así poder guardar su información (figura 22). Se creará una rutina personalizada en base a las indicaciones del fisioterapista tal como se muestra en la figura 23.

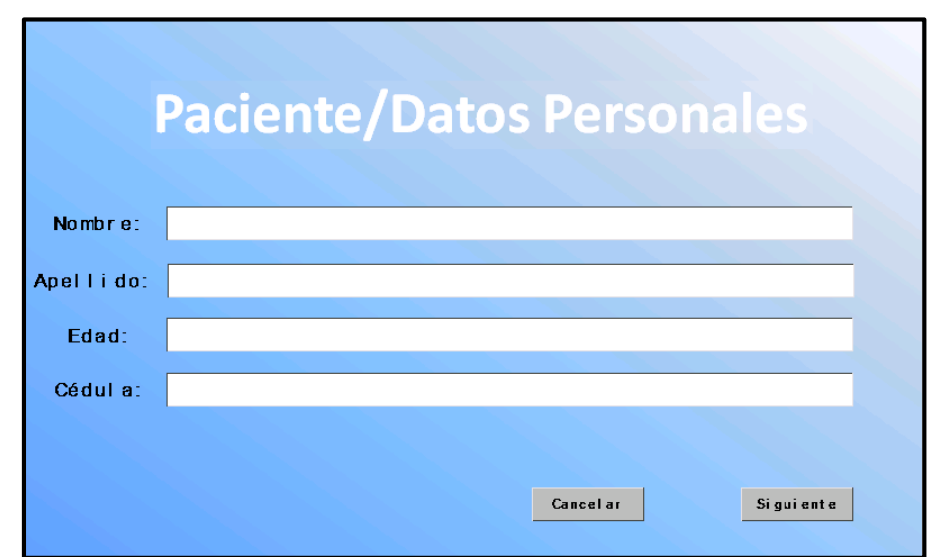

**Figura 22.** Ventana de registro "Datos personales"

<span id="page-39-1"></span>En la ventana de registro de rutina (figura 23) se cuenta con 3 etapas de intensidad en donde se podrá configurar la velocidad y el tiempo de ejercitación, cada uno de ellos variable, en donde la velocidad puede variar de 0.5 a 2 [Km/h] y el tiempo de 0 a 15 [min]. Estas etapas podrán ser habilitadas mediante casillas de verificación según la necesidad de cada uno de los pacientes.

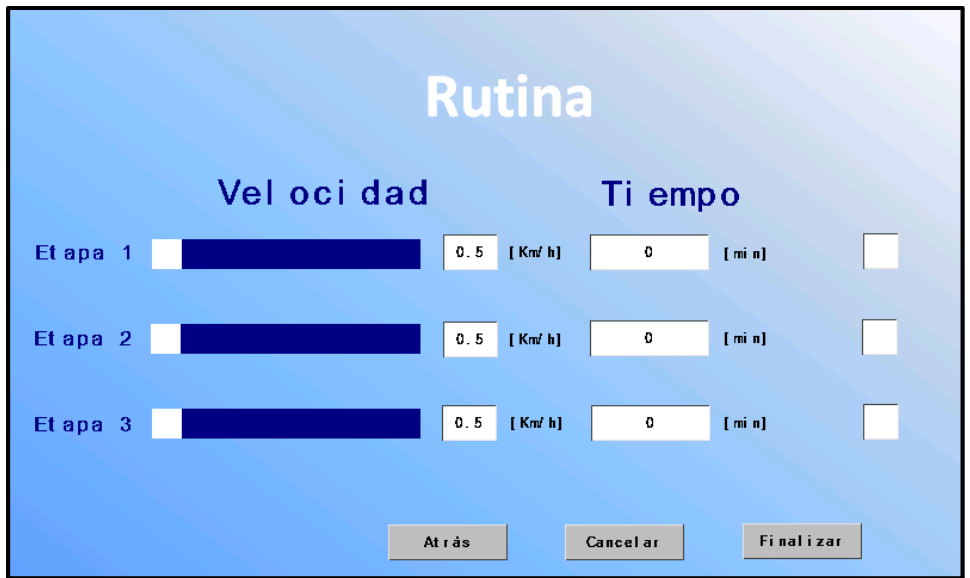

**Figura 23.** Ventana de registro "Rutina"

<span id="page-40-0"></span>Al escoger la opción "INICIAR" se pondrá en marcha el programa de ejercitación con el cual el paciente haya sido registrado, ubicando su dedo en el sensor biométrico con la ayuda del fisioterapista encargado de supervisar la rutina específica para el usuario. La interfaz gráfica mostrará el nombre del paciente y a continuación la rutina que fue pre-programada para él dividida en tres etapas. La figura 24 muestra la primera etapa de intensidad en la cual se permite al fisioterapista editar el tiempo y la velocidad del proceso de ejercitación gracias a un previo análisis en el que el fisioterapista decidirá si el paciente se encuentra apto para culminar dicha etapa. Si los parámetros son cambiados, quedarán guardados automáticamente en el sistema.

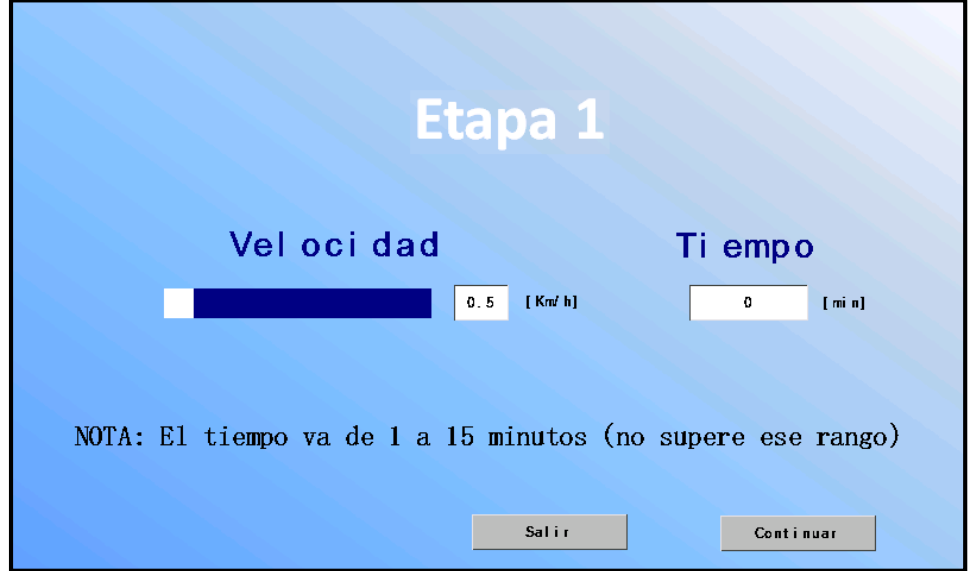

**Figura 24.** Ventana de primera etapa de intensidad

<span id="page-40-1"></span>En la figura 25 se observa los indicadores gráficos que una vez iniciado el proceso serán activados automáticamente. Los botones de parar, iniciar y pausar, permiten arrancar o detener el sistema. Si se oprime el botón "PARAR" el sistema quedará detenido por completo, el botón "PAUSAR" permitirá que el sistema tenga una pausa momentánea en la cual se puede reiniciar el proceso de ejercitación desde el punto en el que el sistema haya sido pausado.

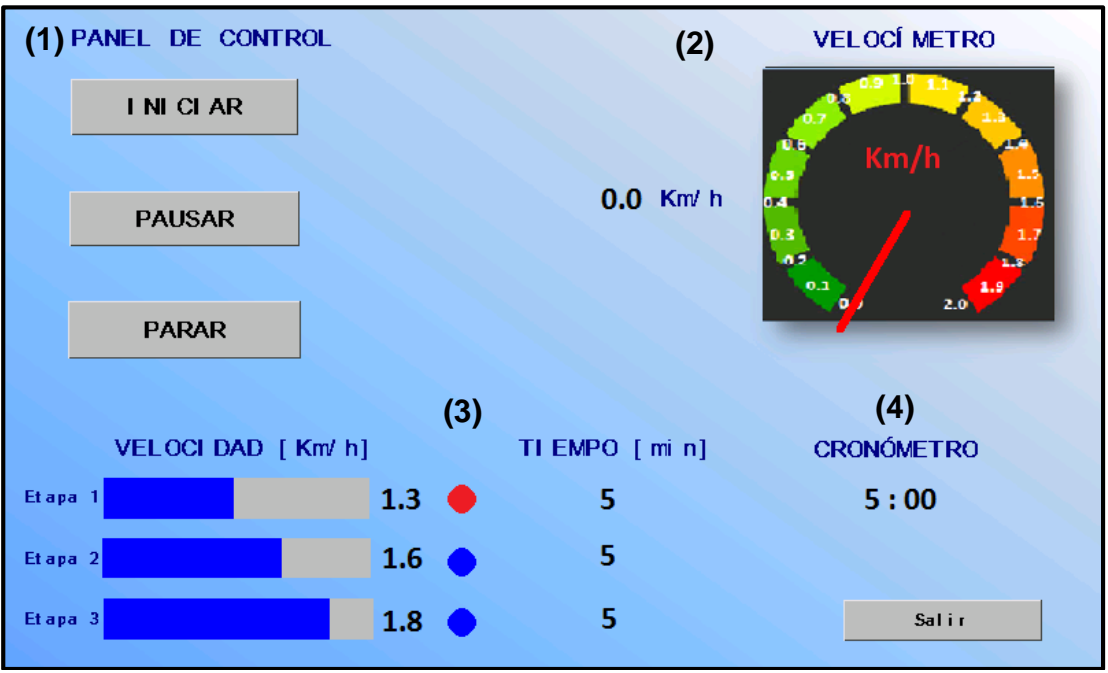

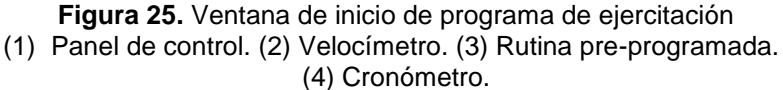

<span id="page-41-0"></span>En la parte inferior se muestran los datos de la rutina pre-programada que el paciente debe cumplir, en caso de cumplir exitosamente la primera etapa de la rutina saltará un mensaje como se muestra en la figura 26. Si el fisioterapista escoge la opción "Sí" el paciente podrá continuar con la siguiente etapa de la rutina y dependiendo de la situación dicha etapa será sujeta a cambios en cuanto a la velocidad y el tiempo al igual que la primera etapa de intensidad; por el contrario, si el fisioterapista decide que el paciente no se encuentra apto para continuar, deberá oprimir la opción "NO" y saldrá al menú principal.

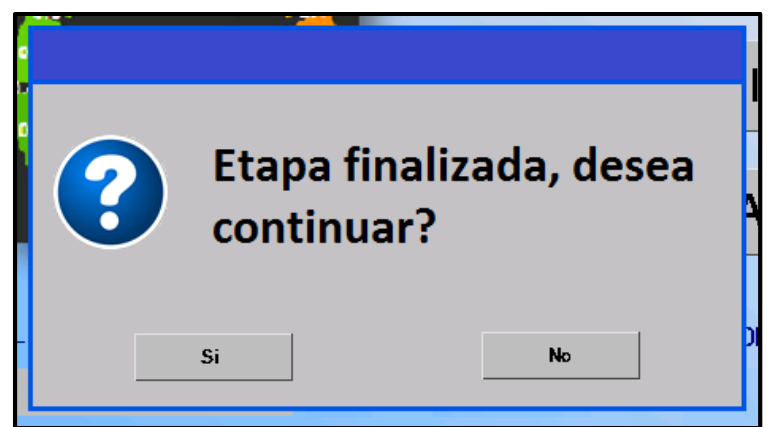

**Figura 26.** Mensaje de finalización de etapa de intensidad

<span id="page-42-0"></span>El mensaje que se muestra en la figura 26 se mostrará cada vez que el paciente culmine una etapa de intensidad dándole la opción al fisioterapista de continuar con el proceso de ejercitación en caso de que el paciente se encuentre en óptimas condiciones e incluso brindando un corto período de descanso tanto para el paciente como para la máquina. El tiempo de uso que la máquina tuvo, así como el período de descanso quedarán registrados en el sistema.

La ventana "Ver datos" (figura 27) permitirá visualizar tanto datos personales del paciente como hora y fecha de registro, para así poder tener una referencia exacta del inicio del proceso de ejercitación del usuario, además de poder editar datos mal ingresados por errores tipográficos. Este proceso se lo puede realizar con el sensor biométrico o con el nombre y apellido del usuario.

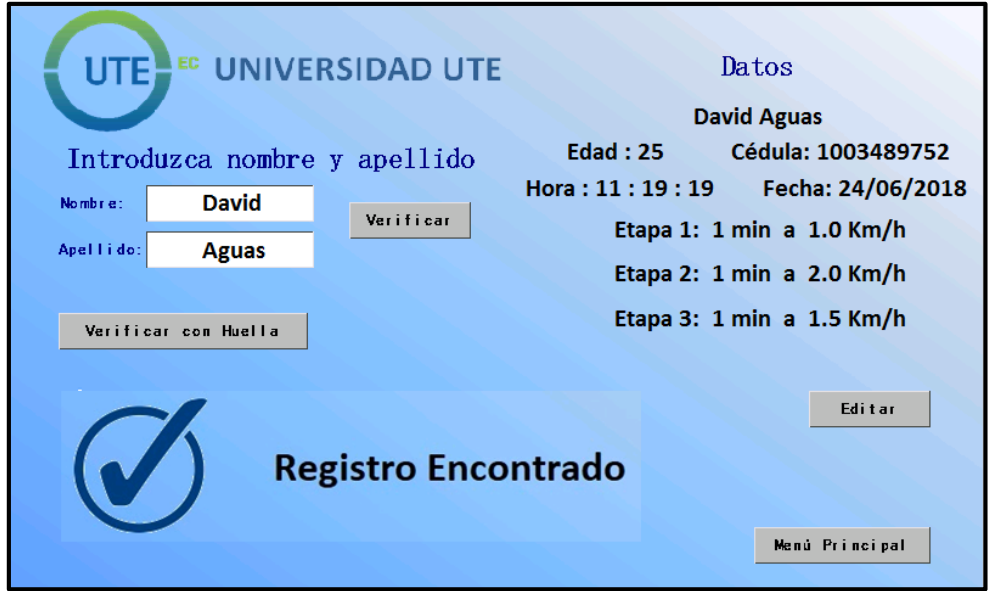

**Figura 27.** Ventana "Ver Datos"

<span id="page-42-1"></span>El botón "Reloj" da acceso a una ventana mediante la cual se podrá igualar tanto la fecha como la hora del sistema (figura 28) únicamente pulsando sobre los casilleros blancos accederá a un teclado numérico como se

muestra en la figura 29, donde, de ser necesario, cambiará la hora y la fecha del sistema.

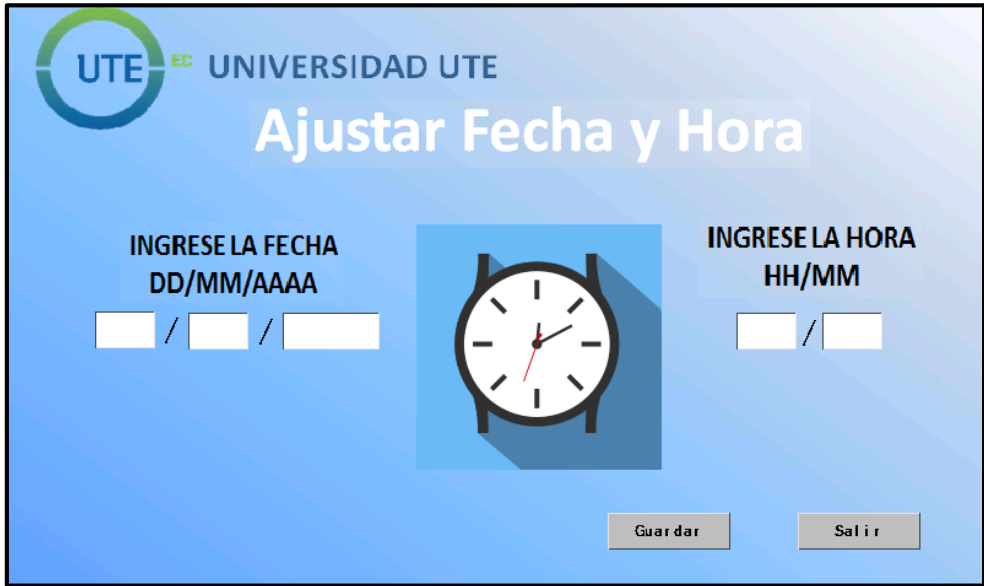

**Figura 28.** Ventana "Reloj"

<span id="page-43-0"></span>En la figura 29 se puede observar el teclado numérico que se usará en el programa para cambiar parámetros numéricos como: tiempo de ejercitación, hora, fecha, edad, entre otros.

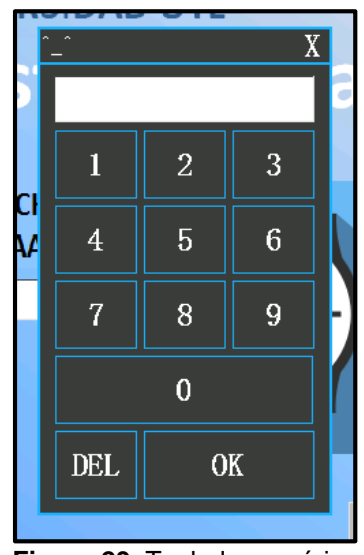

**Figura 29.** Teclado numérico

<span id="page-43-1"></span>El sistema tiene un protector de pantalla (figura 30) que se presentará luego de que hayan transcurrido 2 minutos en los que el dispositivo no haya sido manipulado. Si se desea volver a usar, el usuario puede dar un toque en la pantalla y esta acción permitirá que solo la persona que tenga la contraseña del sistema (figura 20) pueda volver a ingresar y operar el dispositivo con normalidad; además, en este protector de pantalla se presentará la hora y la fecha actual.

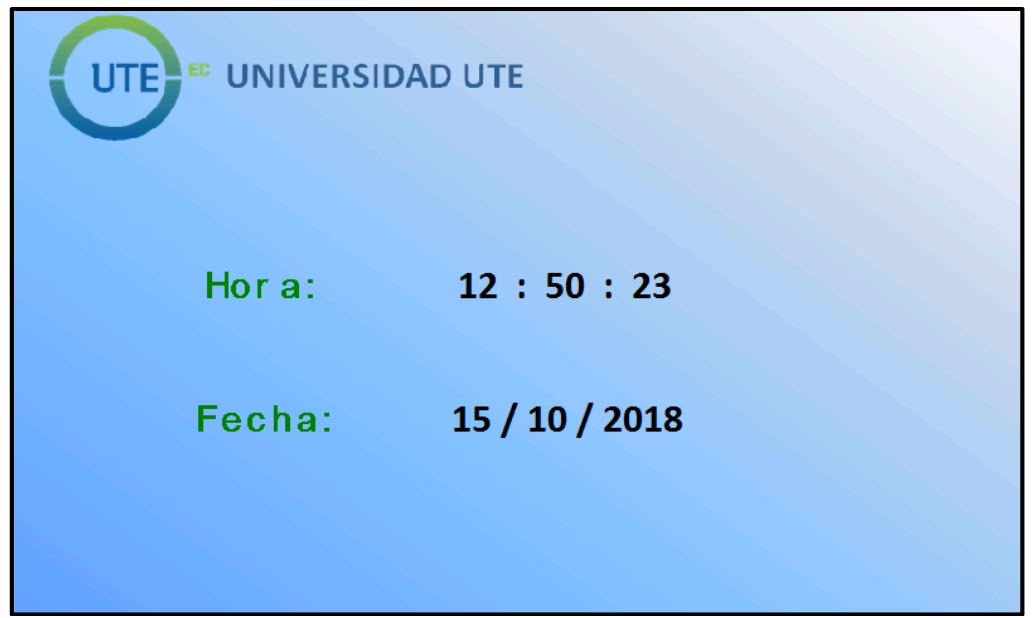

**Figura 30.** Protector de pantalla

<span id="page-44-0"></span>El sistema cuenta con un botón de "Paro de emergencia" físico que permita detener el proceso inmediatamente en caso de que surjan inconvenientes durante la actividad del paciente. Si éste botón es activado, la pantalla presentará un mensaje de alerta como se muestra en la figura 31 y se deberá reiniciar por completo el sistema.

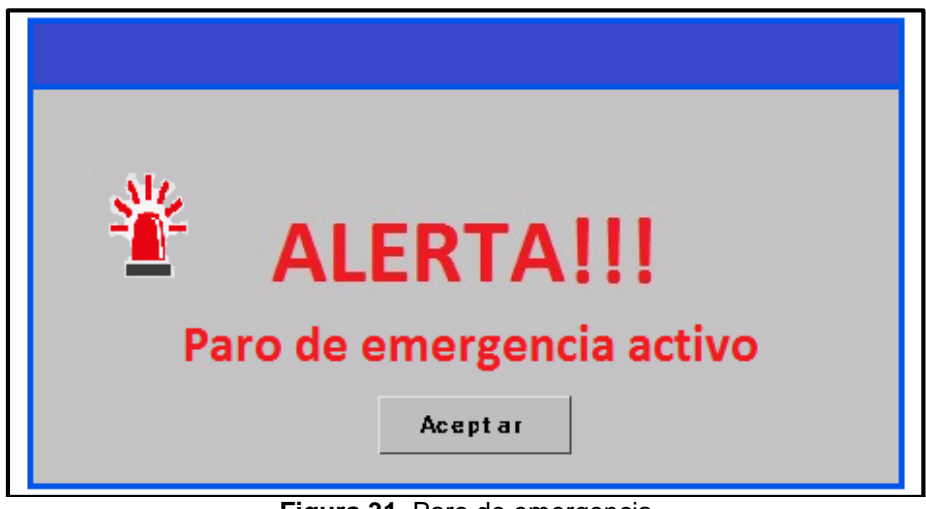

**Figura 31.** Paro de emergencia

#### <span id="page-44-1"></span>**Interfaz Gráfica del almacenamiento de datos**

El almacenamiento de datos tiene su propia interfaz gráfica que se proyecta en un monitor independiente y será usada exclusivamente por el Doctor. El sistema permitirá la visualización de información al digitar el usuario y la contraseña correctamente como se muestra en la figura 32.

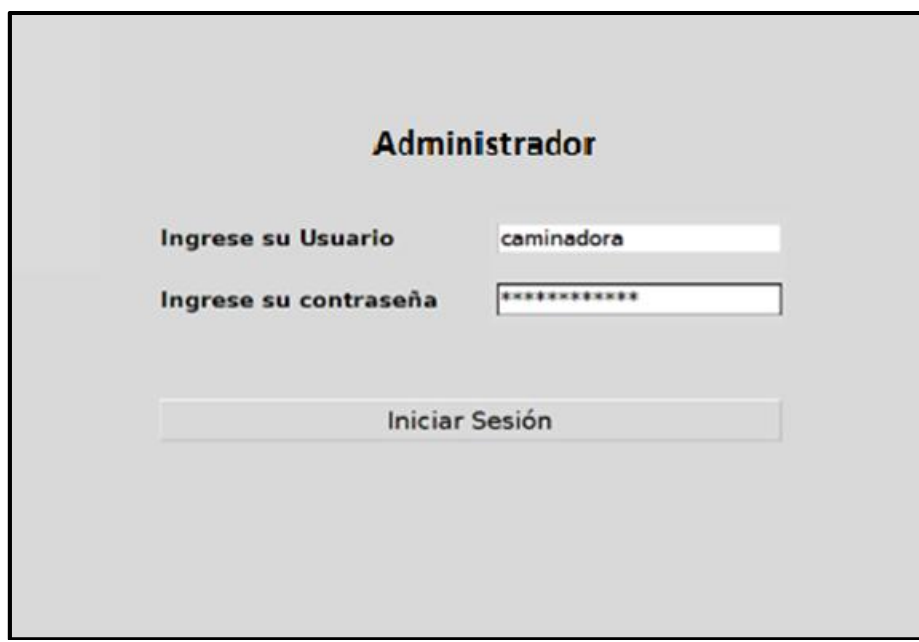

**Figura 32.** Ventana de contraseña para el almacenamiento de datos

<span id="page-45-0"></span>La página principal del almacenamiento de datos (figura 33) presenta información de cada paciente con varios parámetros personalizados. Los datos personales como: nombre, apellido, edad y cédula, son los primeros que pueden ser visualizados en la parte izquierda, además, registra la hora en la que inició el proceso de ejercitación, la hora de finalización y la fecha, así como también el tiempo total de uso de la máquina.

| <b>Fundación "Ayúdanos a Vivir"</b><br>Información de pacientes |                         |                             |               |                     |                 |          |                                        |                 |            |                         |
|-----------------------------------------------------------------|-------------------------|-----------------------------|---------------|---------------------|-----------------|----------|----------------------------------------|-----------------|------------|-------------------------|
| Buscar por:                                                     | C Nombre                | C Edad<br><b>C</b> Apellido | $\bigcirc$ ID | Cedula              | Ingrese el dato |          | <b>Filtrar Pacientes</b>               |                 | Actualizar | <b>Cerrar Sesion</b>    |
| <b>Actividad ID</b>                                             | <b>Nombre</b>           | <b>Apellido</b>             | Edad          | Cedula              |                 |          | Hora Inicial   Hora Final   Tiempo Uso | Fecha           |            | Tiempo Registro! Tiempo |
| R                                                               | $\overline{2}$<br>Dario | Saa                         | 25            | 1726863051 10:36:20 |                 | 10:36:20 | 0:00:00                                | 22-6-2018       | 01:00      | 03:00                   |
| Е                                                               | $\mathbf{1}$<br>David   | Aguas                       | 25            | 1003489752 10:29:42 |                 | 10:33:20 | 0:03:58                                | 22-6-2018 01:00 |            | 02:00                   |
| $\mathsf{R}$                                                    | ı<br>David              | Aguas                       | 25            | 1003489752 10:23:51 |                 | 10:23:51 | 0:00:00                                | 22-6-2018 01:00 |            | 02:00                   |
|                                                                 |                         |                             |               |                     |                 |          |                                        |                 |            |                         |
|                                                                 |                         |                             |               |                     |                 |          |                                        |                 |            |                         |

**Figura 33.** Ventana principal del almacenamiento de datos "Datos personales"

<span id="page-45-1"></span>El tiempo activo, el tiempo de descanso y la velocidad (figura 34) son parámetros que quedarán registrados en el almacenamiento de datos según el uso que cada uno de los pacientes le haya dado a la máquina. Además, el fisioterapista tendrá la posibilidad de ver si la rutina de ejercicio recomendada fue cumplida en su totalidad o si solo se cumplió parcialmente con la misma.

| Ingrese el dato<br><b>Filtrar Pacientes</b><br>Actualizar<br>@ Nombre<br>Apellido<br>© Edad © ID<br>C Cedula<br><b>Cerrar Sesion</b><br>$\mathbb{I}$ Tiempo Registro2   Tiempo Registro3   Tiempo Activo 1   Tiempo Descanso 1   Velocidad 1<br>Tiempo Activo 2 Tiempo Descanso<br>Fin Etapa 1<br>01:00<br>00:10<br>$1.0$ Km<br>00:08<br>03:00<br>02:00<br>Si<br>02:00<br>Sì<br>02:00<br>00:00<br>01:00<br>00:10<br>$1.0$ Km<br>02:00<br>00:08<br>02:00<br>$1.0$ Km<br>No<br>03:00<br>00:00<br>00:00<br>00:00<br>00:00 | <b>Fundación "Ayúdanos a Vivir"</b><br>Información de pacientes |  |  |  |  |  |  |  |  |  |
|----------------------------------------------------------------------------------------------------|-----------------------------------------------------------------|--|--|--|--|--|--|--|--|--|
|                                                                                                    | <b>Buscar por:</b>                                              |  |  |  |  |  |  |  |  |  |
|                                                                                                    |                                                                 |  |  |  |  |  |  |  |  |  |
|                                                                                                    |                                                                 |  |  |  |  |  |  |  |  |  |
|                                                                                                    |                                                                 |  |  |  |  |  |  |  |  |  |
|                                                                                                    |                                                                 |  |  |  |  |  |  |  |  |  |
|                                                                                                    |                                                                 |  |  |  |  |  |  |  |  |  |

<span id="page-46-0"></span>**Figura 34.** Ventana principal del almacenamiento de datos "Tiempos y velocidades"

El almacenamiento de datos cuenta con un buscador que tiene varios filtros (Figura 35) como: nombre, apellido, cédula y edad, para así facilitar la visualización de datos por paciente y permitir que el fisioterapista pueda revisar un registro completo del proceso de ejercitación que tiene cada persona.

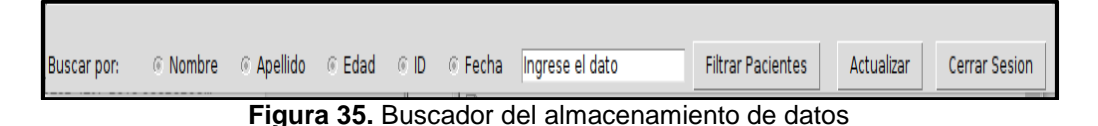

<span id="page-46-1"></span>En la parte izquierda de la página principal del almacenamiento de datos se muestran dos parámetros que están antes de los datos personales, que son: "Actividad" e "ID". En la casilla de "Actividad" se mostrará una letra "R" en caso de que el paciente sólo haya sido registrado y no haya efectuado ninguna actividad física, o una "E" si el paciente realizó una actividad de ejercitación en la máquina. En la casilla de "ID" se muestra un número que el sistema asigna a cada paciente registrado; en el caso de la pantalla HMI el "ID" está escondido cuando se muestran los datos del paciente, pero en el almacenamiento de datos éste número es visible debido a que solo el doctor podrá tener acceso a la misma.

El almacenamiento de datos tiene un botón "Actualizar" que permitirá desplegar la información que haya sido guardada y un botón de "Cerrar Sesión" que hará que cuando la máquina deje de ser usada el doctor pueda cerrar el programa y apagar el sistema por completo.

## **2.3 Pruebas y análisis**

Para probar de manera virtual el sistema de seguridad y su estructura se realizó una simulación de esfuerzos para verificar si el modelo CAD (figura 36) de la estructura podría resistir las cargas que van a ser aplicadas.

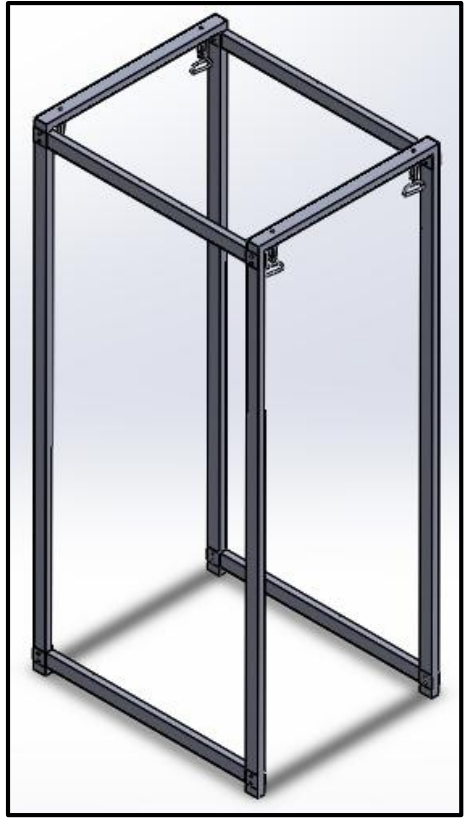

**Figura 36.** Estructura de seguridad "Diseño"

<span id="page-47-0"></span>Debido a que el arnés de seguridad es regulable en cuanto a la altura y a la complexión de cada paciente, se realizaron pruebas con la estructura física para determinar cuál sería el procedimiento idóneo para comenzar con el proceso de ejercitación.

En este caso la pantalla HMI y el almacenamiento de datos están vinculadas y se alimentan de forma independiente al igual que el motor, el primer paso para poner en marcha el dispositivo es encender el motor y luego la pantalla conjuntamente con el almacenamiento de datos.

Una vez concluido el proceso de encendido, el fisioterapista deberá ayudar al paciente a colocarse el arnés de seguridad que se muestra en la figura 37 y asegurarlo de tal manera que no exista posibilidades de un accidente. En éste punto se deberá ajustar las correas ancladas a las esquinas de la estructura y las cremalleras laterales del arnés, y comprobar que ninguna de estas ceda con el peso de la persona.

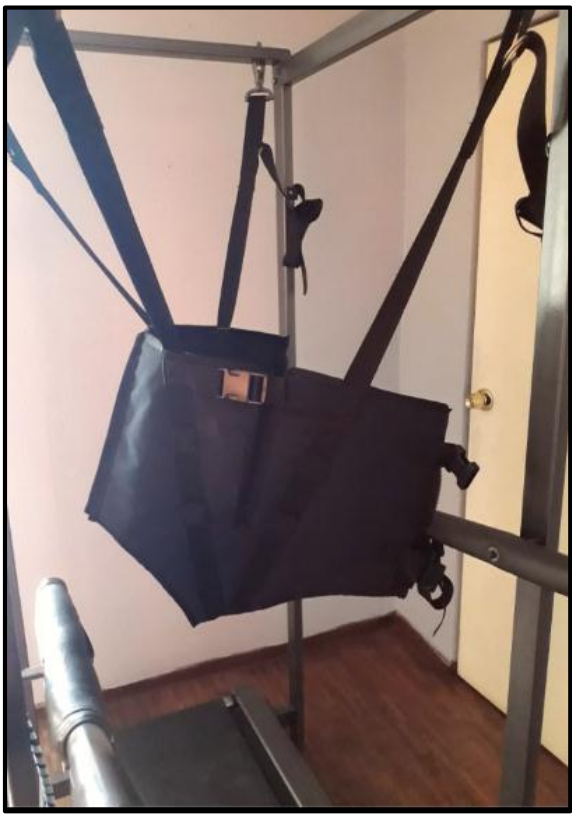

**Figura 37.** Arnés de seguridad

<span id="page-48-0"></span>Con el botón "INICIAR" se transmiten señales desde el microcontrolador hacia el motor haciendo que éste gire a la velocidad deseada durante el tiempo establecido. El motor se estabiliza en un lapso de 10 a 15 [seg] como se muestra en la figura 38 y una vez que éste permaneció activo durante el tiempo requerido, reduce su velocidad lentamente en un lapso de 5 a 10 [seg] hasta detenerse por completo.

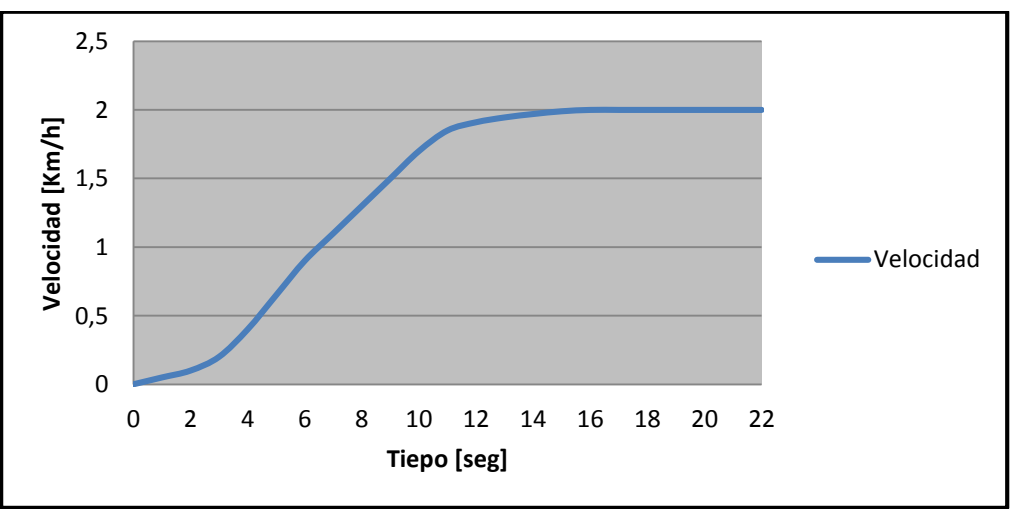

<span id="page-48-1"></span>**Figura 38.** Señal de estabilización del motor "Velocidad: 2.0 [Km/h]"

En caso de que surjan imprevistos, si se presiona el paro de emergencia el motor se detendrá en un lapso de 0.5 a 1 [seg], además, toda la circulación de energía quedará bloqueada por lo que se deberá reiniciar el sistema por completo.

Una vez acabada la rutina, el microcontrolador envía una señal al Raspberry para que éste pueda almacenar y presentar la información referente a la actividad física del paciente y que ésta pueda ser revisada por el doctor encargado.

El software se probó con la ayuda de diez personas de diferentes edades por medio de siete preguntas (Anexo 1), dando un resultado positivo como se observa en la figura 39.

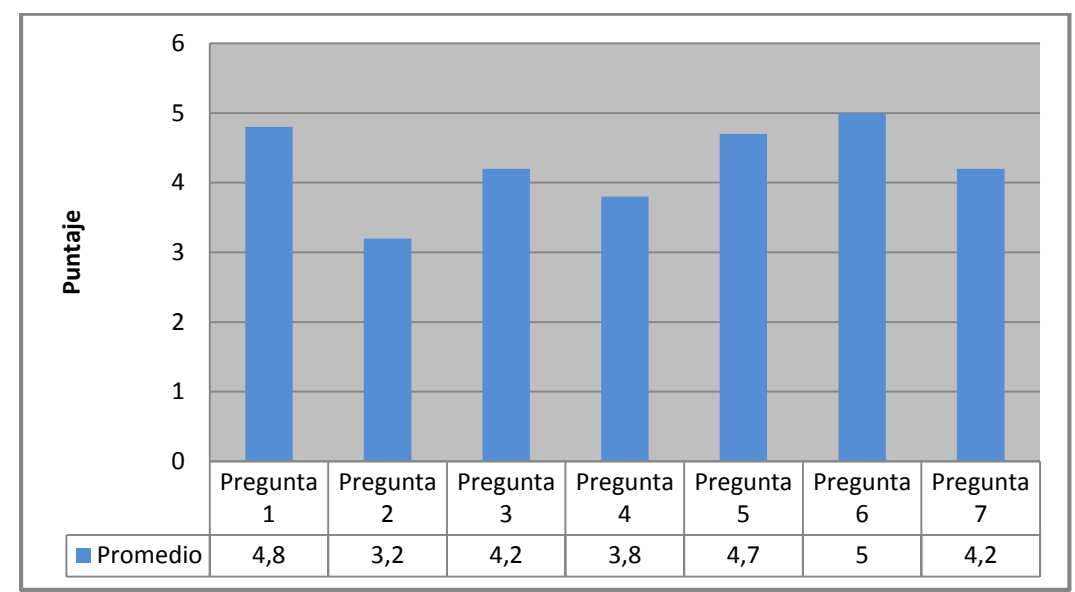

<span id="page-49-0"></span>**Figura 39.** Resultados de las pruebas de software

**RESULTADOS Y DISCUSIÓN**

## **3.1 Prototipo Físico**

Para la construcción de la estructura se tomó en cuenta los resultados arrojados en los cálculos de diseño y en las pruebas del diseño virtual, mediante éstos se pudieron escoger los materiales a usar para el montaje de la estructura de seguridad que se detallan a continuación en la Tabla 7.

<span id="page-51-0"></span>**Tabla 7.** Especificaciones reales del tubo escogido para la construcción de la estructura de seguridad

| TUBO ESTRUCTURAL RECTANGULAR |                     |  |  |  |  |
|------------------------------|---------------------|--|--|--|--|
| Calidad<br>ASTM A-536-84     |                     |  |  |  |  |
| Recubrimiento                | Negro o Galvanizado |  |  |  |  |
| Ancho                        | $25$ [mm]           |  |  |  |  |
| Largo                        | $50$ [mm]           |  |  |  |  |
| Espesor                      | $2.0$ [mm]          |  |  |  |  |
| Peso<br>$2.25$ [Kg]          |                     |  |  |  |  |

(Dipac® Manta S.A., 2016)

El material de los pernos que se escogieron según los resultados obtenidos en los cálculos es de acero negro con cabeza hexagonal cuyo diámetro es de  $\frac{1}{4} [pulg]$  y su longitud de 2 $\frac{1}{2}$  $\frac{1}{2}$ [pulg]

La altura de la estructura fue determinada en base a uno de los pacientes más altos, con 1.70 [m] de estatura. Por ésta razón cada columna tiene 1.90 [m] de altura.

El ancho fue construido en base a la caminadora ya que sus soportes laterales fueron anclados a la estructura (Figura 40) para brindar mayor seguridad al paciente, con una dimensión de 0.7 [m] y una profundidad de 0.9 [m].

<span id="page-51-1"></span>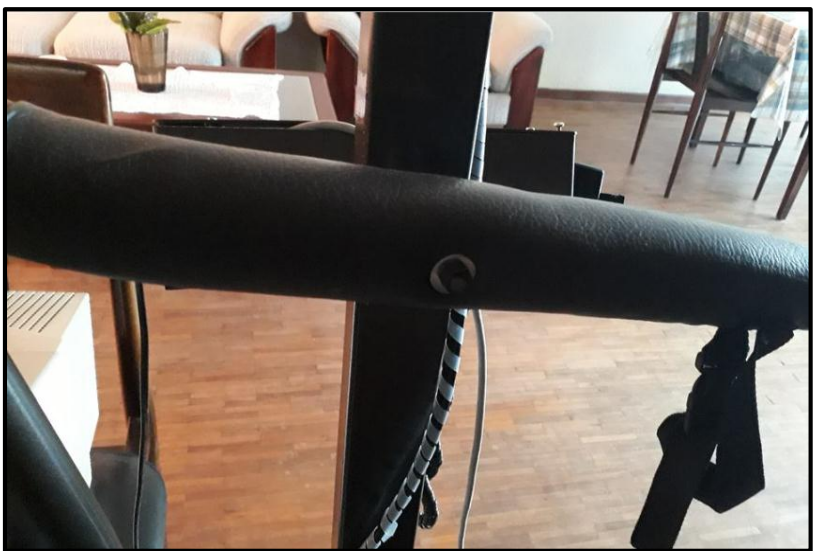

**Figura 40.** Soporte lateral derecho

En la figura 41 se observa como el soporte lateral izquierdo es anclado a una de las columnas de la estructura de seguridad mediante un perno con su respectiva tuerca y rodela.

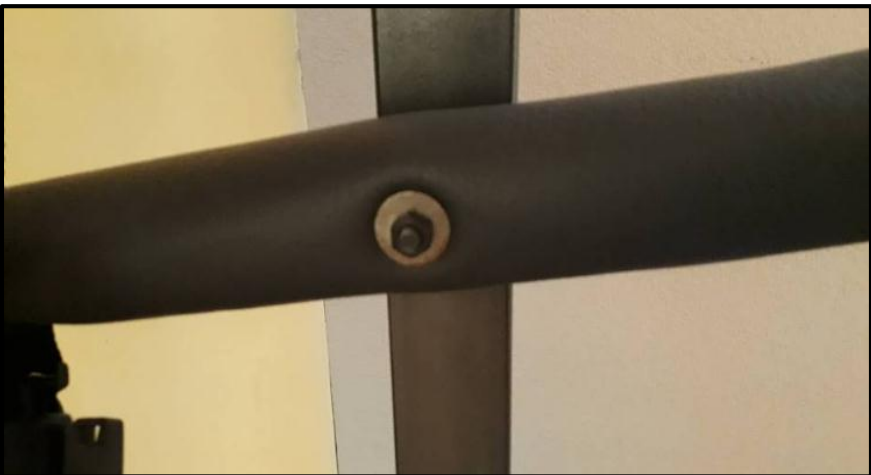

**Figura 41.** Soporte lateral izquierdo

### <span id="page-52-0"></span>**3.2 Validación**

Se estableció una conexión desde el microcontrolador con la placa RaspBerry por medio de trasmisión serial.

El software fue programado en la plataforma Arduino y en Python. En Arduino con un código preinscrito que permite al dispositivo recolectar varios datos que luego serán interpretados para cumplir una función específica. En Python se desarrolló el sistema para el almacenamiento de datos que permitirá el registro de información relacionada al uso de la máquina e información básica sobre el paciente como sus datos personales.

Una vez conectado todo el sistema, se da inicio al proceso por medio del reconocimiento de la huella dactilar del paciente con el sensor biométrico. Se da paso al movimiento del motor que va de 0.5 [Km] a la velocidad que haya sido programada de manera ascendente. Además gracias al software se permite períodos de descanso que serán registrados en el sistema al igual que el tiempo en que la máquina se mantuvo activa.

Con la ayuda de un fisioterapista se configuró el tiempo y la velocidad máxima de las rutinas para lograr que el uso de la máquina sea beneficioso para los pacientes y prolongar la vida útil del dispositivo. Para esto se realizaron pruebas con varios pacientes que tienen distintos tipos de discapacidades (Tabla 8), de los cuales 3 padecen más de una a la vez.

**Tabla 8.** Discapacidades y pacientes que las padecen

<span id="page-53-0"></span>

| <b>Discapacidad</b>     | Número de pacientes |
|-------------------------|---------------------|
| Parapléjicos            |                     |
| Retardo mental profundo | 15                  |
| Síndrome de down        |                     |
| Autistas                |                     |

Para la elaboración de la estructura de seguridad se emplearon tubos con medidas de:

> $A = 2.5$  [cm]  $B = 5.0$  [cm]  $Espesor = 2.0$  [cm]  $Peso = 2.25$  [Kg]

Estas medidas fueron escogidas en base a un análisis previo y tomando en cuenta la disponibilidad de este material en el mercado.

Con esto se elaboró un diseño CAD para comprobar mediante una herramienta informática de análisis de esfuerzos que la estructura sea capaz de soportar la carga máxima de diseño. En la figura 42 se muestran las simulaciones realizadas y sus resultados.

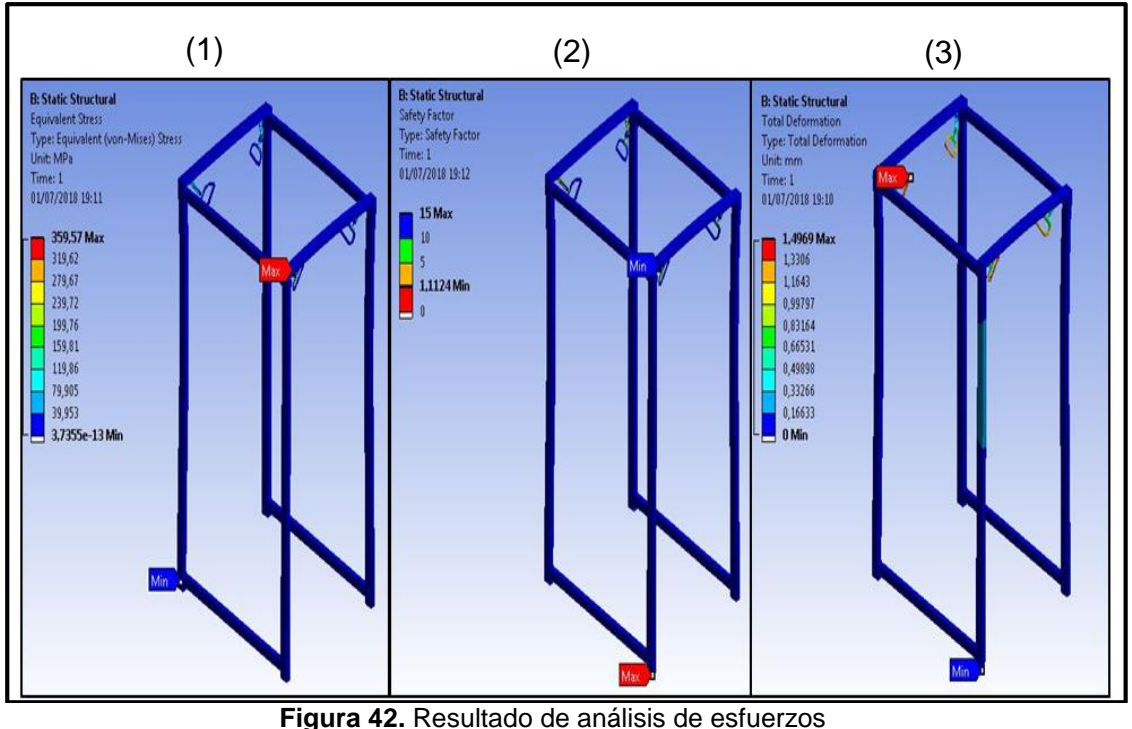

(1) Estrés equivalente. (2) Factor de seguridad. (3) Deformación total.

<span id="page-53-1"></span>Con éstos resultados se procedió a la elaboración y montaje de la estructura de seguridad en la caminadora (figura 43), y se realizaron varias pruebas

con personas de diferentes estaturas y distintos pesos para determinar si el voltaje máximo con el que funciona el motor era idóneo, y así poder comprobar si los tiempos máximos de uso del sistema son ideales para alargar su vida útil y saber si el paciente podrá sacarle el mayor provecho.

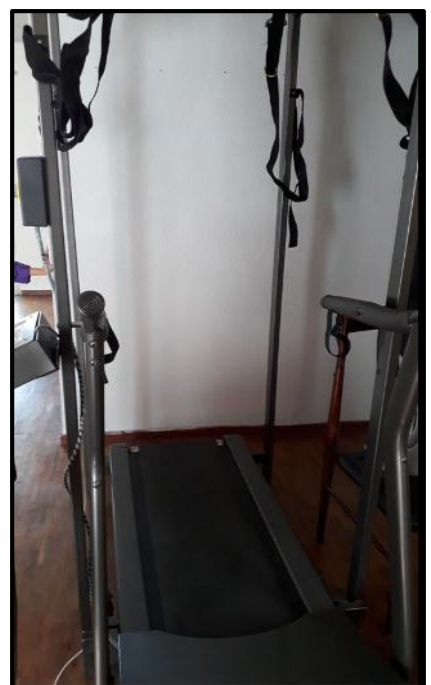

**Figura 43.** Montaje de la estructura de seguridad

<span id="page-54-0"></span>La estructura antigua (figura 44) fue modificada por completo; el arnés que se puede observar solo podía ser usado a una única altura y por su diseño era incómodo. El diseño actual (figura 36) permite una mayor comodidad y seguridad a la hora de usar la máquina ya que puede ser ajustado a la altura y complexión de cada paciente.

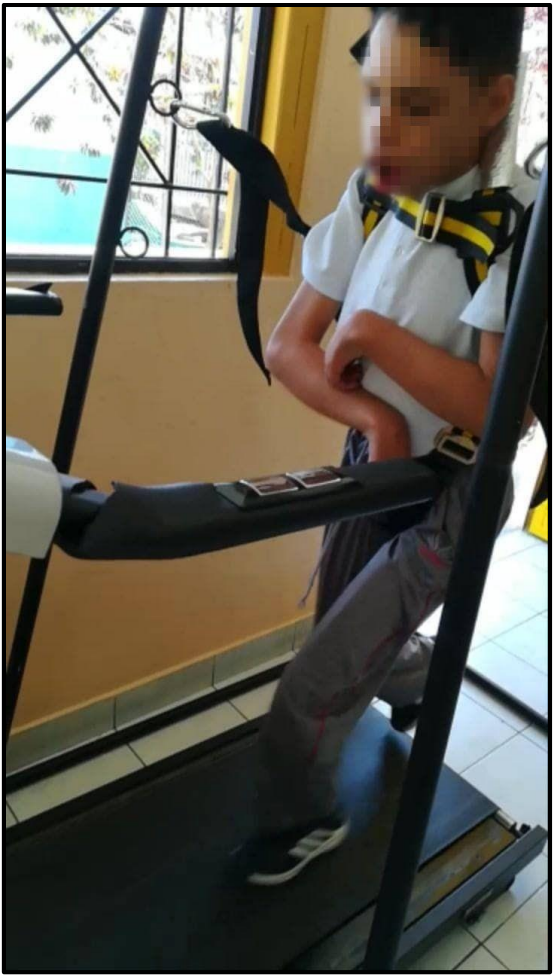

**Figura 44.** Estructura de seguridad antigua

<span id="page-55-0"></span>En la figura 45 se muestra el prototipo físico terminado con cada una de sus partes. La máquina cuenta con dos botones, un paro de emergencia y un interruptor. La pantalla HMI permite acceder a las distintas funciones que posee la máquina. En la parte izquierda de la misma se ubica el sensor biométrico mediante el cual el paciente será registrado e iniciará un proceso de ejercitación.

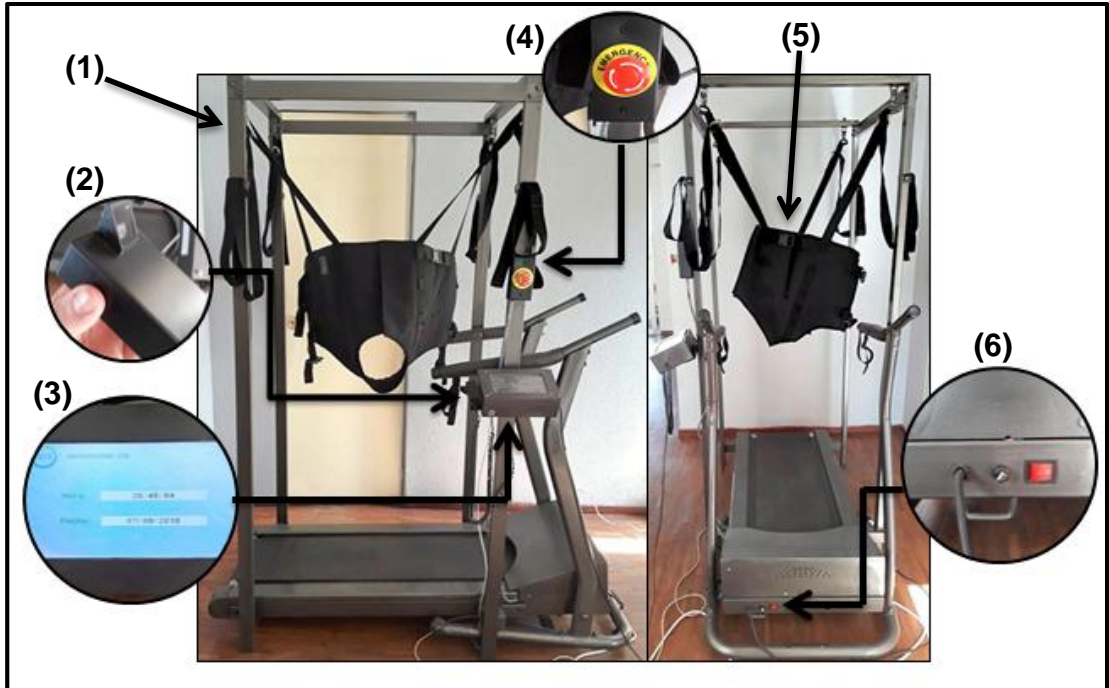

**Figura 45.** Prototipo físico completo (1) Estructura de seguridad. (2) Sensor biométrico. (3) Pantalla HMI. (4) Paro de emergencia. (5) Arnés de seguridad. (6) Interruptor.

#### <span id="page-56-1"></span>**ANÁLISIS DE COSTOS**

En la tabla 9 se especifican los materiales que fueron usados para la construcción del proyecto, también la cantidad necesaria de cada uno y sus respectivos precios.

<span id="page-56-0"></span>

| <b>Descripción</b>          | <b>Cantidad</b>  | <b>Precio total USD</b> |
|-----------------------------|------------------|-------------------------|
| Plancha de madera           | $\overline{2}$   | 30                      |
| Tubo estructura rectangular | 2.5              | 50                      |
| Tornillos y tuercas         | 30               | 3                       |
| Rodelas                     | 30               | 1                       |
| Pernos                      | 10               | 1                       |
| Electrodos                  | 1 [Kg]           | 5                       |
| <b>Brocas</b>               | 5                | 5                       |
| Disco para moladora         | $\overline{2}$   | $\overline{4}$          |
| Arnés de seguridad          | 1                | 90                      |
| Cables                      | 6 <sub>[m]</sub> | $6\phantom{1}6$         |
| <b>Buzzer</b>               | 1                | 2                       |
| Imanes                      | $\overline{4}$   | 4                       |

**Tabla 9.** Costos de materiales utilizados

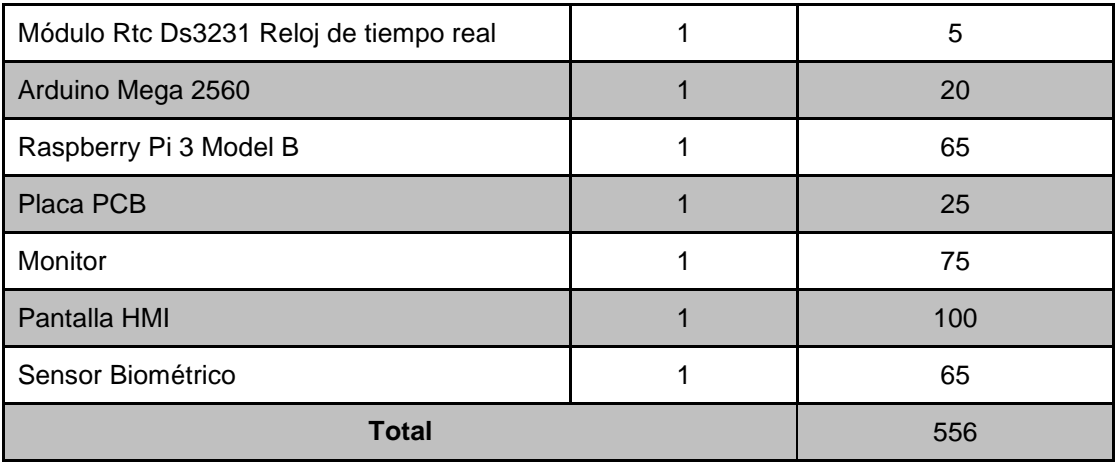

**CONCLUSIONES Y RECOMENDACIONES**

## **CONCLUSIONES**

- Se construyó un sistema de seguridad, estable y ajustable para personas de distintas edades que permite el desarrollo de la actividad física de manera natural.
- El prototipo físico fue probado con varios pacientes los cuales tenían complexiones distintas y discapacidades diferentes con el afán de validar el funcionamiento de la máquina. El resultado de las pruebas fue exitoso en cada uno de los casos.
- El sistema de rutinas fue creado en base a pruebas y análisis asistidos por un fisioterapista, el cual formuló que en función de la discapacidad y enfermedad de cada paciente debe existir una rutina personalizada con un máximo de tres intensidades que puedan ser variables en cuanto a tiempo y velocidad, dando como resultado una velocidad y duración máximas de 2.0 [Km/h] y 15 [min] respectivamente.
- La interfaz gráfica, permite realizar actividades de inicio de ejercitación, registro de pacientes, visualización de información, edición de datos y modificación de fecha y hora del dispositivo.
- El almacenamiento de datos permite el registro de información relacionada al uso de la máquina por paciente, además, cuenta con filtros que facilitan la búsqueda de información.

## **RECOMENDACIONES**

- En vista de que el proyecto está constituido como un "Ejercitador", para un futuro trabajo se podría tomar como base el mismo proyecto y convertirlo en un rehabilitador agregando ciertos parámetros en el almacenamiento de datos y desarrollando un sistema que permita visualizar cómo ha ido mejorando o empeorando la condición del paciente según sea el caso.
- Se podría realizar una adecuación en cuanto a la parte electromecánica del proyecto, haciendo que el motor alcance una mayor velocidad y la banda tenga varios ángulos de inclinación logrando también con esto ayudar a personas que necesiten de una fisioterapia más completa.
- Para ampliar este proyecto y llegar incluso a pacientes que sufran de parálisis en sus extremidades inferiores, se podría implementar un sistema que ayude a mover las piernas de las personas, logrando que puedan hacer uso de la caminadora y permitiendo que sus extremidades inferiores bombeen sangre y así no se atrofien por falta de movilidad.

## **BIBLIOGRAFÍA**

- Arduino. (2017). *Arduino*. Obtenido de ARDUINO MEGA 2560 REV3: https://store.arduino.cc/usa/arduino-mega-2560-rev3
- BLOG DE HXX. (12 de Marzo de 2015). *HXX*. Obtenido de http://hxx.es/2015/03/12/materiales-de-impresion-3d-i-pla-acidopolilactico/
- CONADIS. (2017). *Personas con discapacidad registradas*. Recuperado el 23 de Septiembre de 2017, de http://www.consejodiscapacidades.gob.ec/estadistica/index.html
- Federal Highway Administration (FHWA). (2015). *Clarus Concept of Operations.* EE.UU. Obtenido de https://ntl.bts.gov/lib/jpodocs/repts\_te/14158.htm
- FHWA. (2015). *Quality Assurance Statement*. Recuperado el 30 de septiembre de 2017, de https://ntl.bts.gov/lib/jpodocs/repts\_te/14158.htm
- Forsberg K., Mooz., H., & Cotterman, H. (2015). *Visualizing Project Management: Models and Frameworks for Mastering Complex Systems* (3ra ed.).
- Shigley, J., Budynas, R., y Keith, j., (2012), *Diseño en ingeniería mecánica de Shigley,* México DF, México: McGraw-Hill.
- Mott, R. L. (2016). *Diseño de elementos de máquinas* (CUARTA ed.). (U. o. Dayton, Ed.) México: PEARSON EDUCACIÓN.
- Barba L, Chiluiza E, Santiago J, Santiago S. (2016). Diseño, evaluación energética y construcción de un vehículo caminador antiestrés prototipo con accionamiento en interfaz hombre-máquina mediante aprovechamiento del recurso solar fotovoltaico (Tésis). Quito, Ecuador: Universidad de las Fuerzas Armadas.
- Regnaux, J. P., Robertson, J., Smail, D. B., Daniel, O., & Bussel, B. (2016). Human treadmill walking needs attention. Journal of neuroengineering and rehabilitation, 3(1), 19.
- Lee Hwang-Jae MSc, Cho Ki-Hun PhD, Lee Wan-Hee PhD. (2013). The Effects of Body Weight Support Treadmill Training with Power-Assisted Functional Electrical Stimulation on Functional Movement and Gait in Stroke Patients. American Journal of Physical Medicine & Rehabilitation.
- Thomas SL, Gorassini MA. (2015). Increases in corticospinal tract function by treadmill training after incomplete spinal cord injury. J Neurophysiol 2015.
- Nielsen JB. (2013). How we walk: central control of muscle activity during human walking. Neuroscientist 2013.
- Diane L. Damiano PhD, Stacey L. DeJong MS. (2014). A Systematic Review of the Effectiveness of Treadmill Training and Body Weight Support in Pediatric Rehabilitation. J Neurol Phys Ther.
- Laforme Fiss AC, Effgen SK. (2016). Outcomes for young children with disabilities associated with the dose of partial, body-weight-supported, treadmill training: An evidence-based review. Phys Ther Rev.
- Begnoche DM, Pitetti KH. (2017). Effects of traditional treatment and partial body weight treadmill training on the motor skills of children with spastic cerebral palsy: A pilot study. Pediatr Phys Ther
- Moseley AM, Stark A, Cameron ID, Pollock A. (2015). Treadmill training and body weight support after stroke. Cochrane Database Syst Rev.
- Borggraefe I, Meyer-Heim A, Kumar A, Schaefer JS, Berweck S, Heinen F. (2014). Improved gait parameters after robotic-assisted locomotor treadmill therapy in a 6-year-old child with cerebral palsy. Mov Disord.
- Cernak K, Stevens V, Price R, Shumway-Cook A. (2014). Locomotor training using bodyweight support on a treadmill in conjunction with ongoing physical therapy in a child with severe cerebellar ataxia. Phys Ther.
- Mattern-Baxter, K., Bellamy, S., & Mansoor, J. K. (2016). Effects of intensive locomotor treadmill training on young children with cerebral palsy. Pediatric physical therapy, 21(4), 308-318.
- Organización mundial de la salud (2017, septiembre 24). Top ten causes of death. Recuperado de: Who.int: URl

**ANEXOS**

#### **ANEXO 1**

#### **Encuesta sobre el uso del software**

1.- ¿Considera usted que acceder al sistema es sencillo? (use una escala del 1 al 5 siendo uno difícil y cinco fácil).

1 2 3 4 5

2.- ¿Cree usted que el sensor biométrico es fácil de usar? (use una escala del 1 al 5 siendo uno difícil y cinco fácil).

1 2 3 4 5

3.- ¿Considera que la tarea de registrar a un paciente en el sistema es sencilla? (use una escala del 1 al 5 siendo uno difícil y cinco fácil).

1 2 3 4 5

4.- En una escala de 1 a 5, ¿Iniciar una rutina de ejercicios para un paciente es fácil? (siendo uno difícil y cinco fácil).

1 2 3 4 5

5.- ¿Cree usted que los botones usados en la pantalla tienen un tamaño ideal para interactuar con ellos? (use una escala del 1 al 5 siendo uno pésimo y cinco muy bueno).

1 2 3 4 5

6.- ¿Las letras usadas en el sistema así como su color y tamaño permiten su fácil lectura? (use una escala del 1 al 5 siendo uno difícil y cinco fácil).

1 2 3 4 5

7.- Luego de usar la aplicación, ¿Cree usted que es de fácil manejo para el usuario? (use una escala del 1 al 5 siendo uno difícil y cinco fácil).

1 2 3 4 5